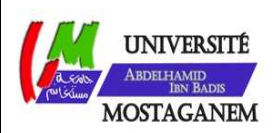

MINISTERE DE L'ENSEIGNEMENT SUPERIEUR ET DE LA RECHERCHE SCIENTIFIQUE UNIVERSITE ABDELHAMID IBN BADIS - MOSTAGANEM

**Faculté des Sciences Exactes et de l'Informatique Département de Mathématiques et d'Informatique Filière : Informatique** 

MEMOIRE DE FIN D'ETUDES Pour l'Obtention du Diplôme de Master en Informatique Option : **Ingénierie des Systèmes d'Information**

THEME:

Raisonnement à base de cas pour la distribution aux

seins des chaines logistiques

Etudiant(e) : « **AKEB LERSANE ACHRAF ZAKARIA** »

Encadrant(e) : « AIT SI LARBI OUELD BRAHIM»

Année Universitaire 2015/2016

Toute entreprise est vivante par rapport aux objectifs qu'elle vise, parmi ses objectifs, la réalisation d'un maximum de profits, hors, ceci n'est possible que si une bonne gestion de toutes ses activités est établie.

La bonne gestion de l'entreprise passe par la gestion de ses interlocuteurs, ce qui implique la gestion de la chaîne logistique dans laquelle est elle intégrée.

Dans ce mémoire, nous présentons l'utilisation d'un système de raisonnement à partir de cas basé sur le Framework jColibri afin de résoudre des problèmes liés au transport et à la distribution dans une chaîne logistique.

**Mots clés :** Chaînes logistiques, gestion de chaînes logistiques, raisonnement à partir de cas.

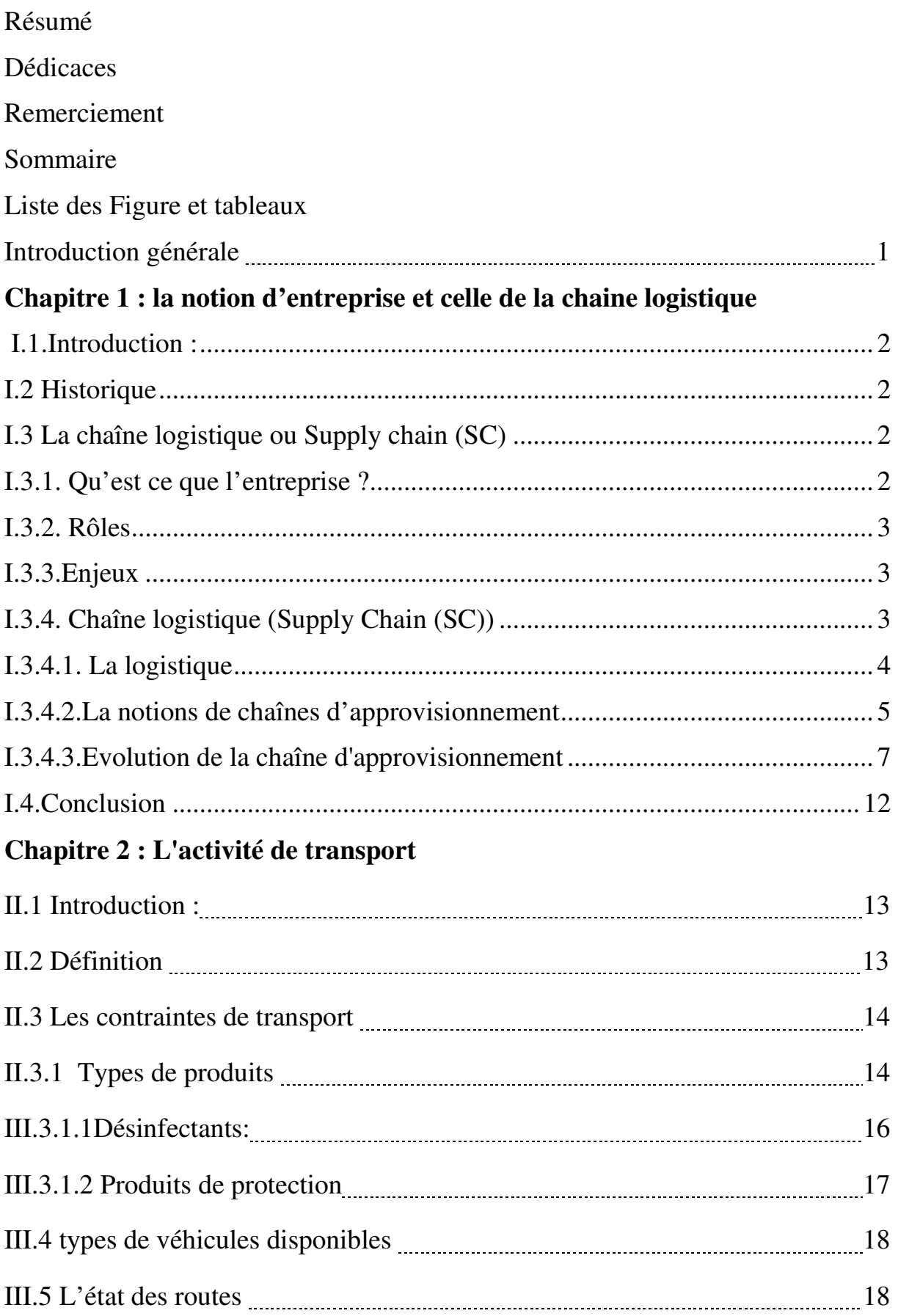

# SOMMAIRE

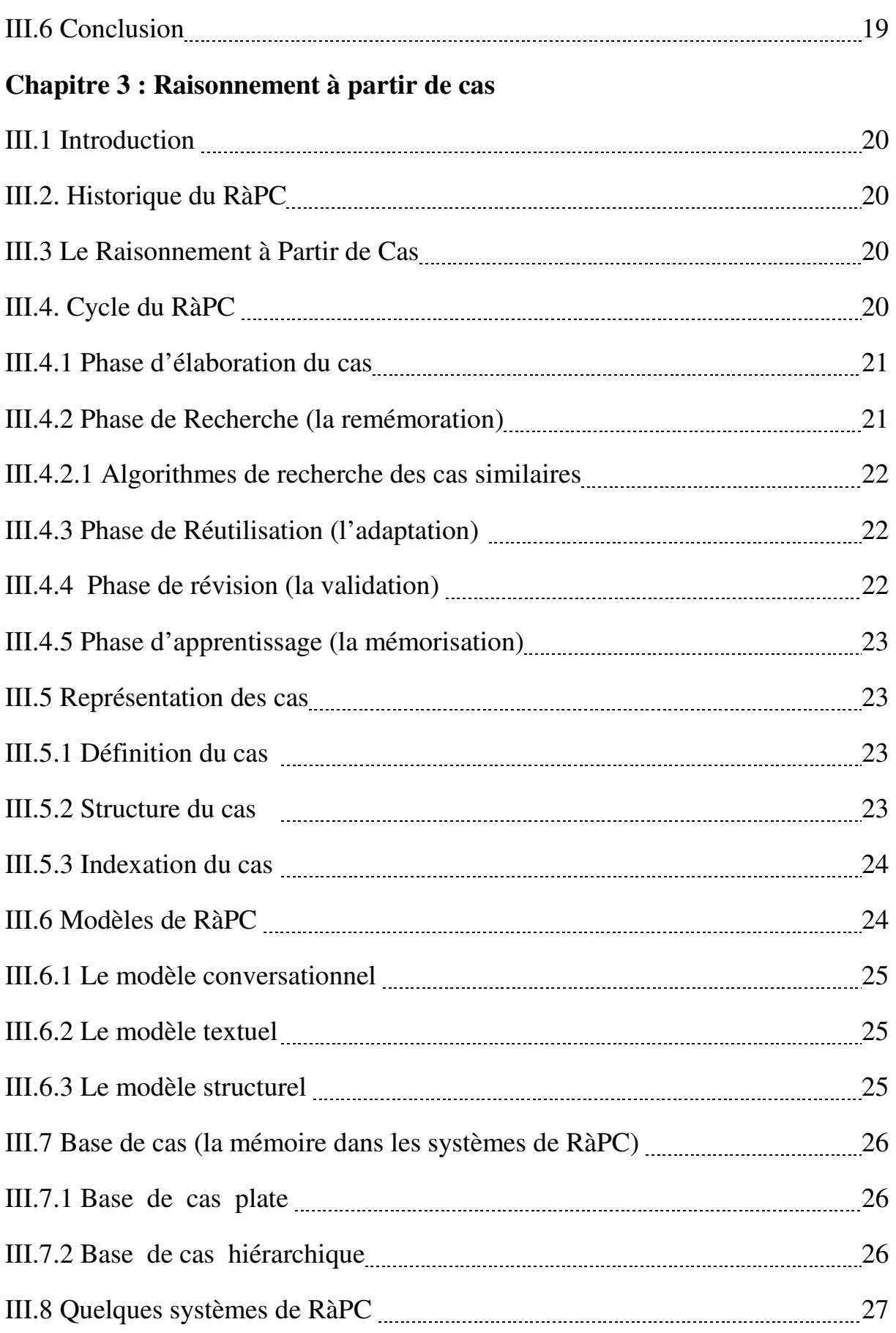

# SOMMAIRE

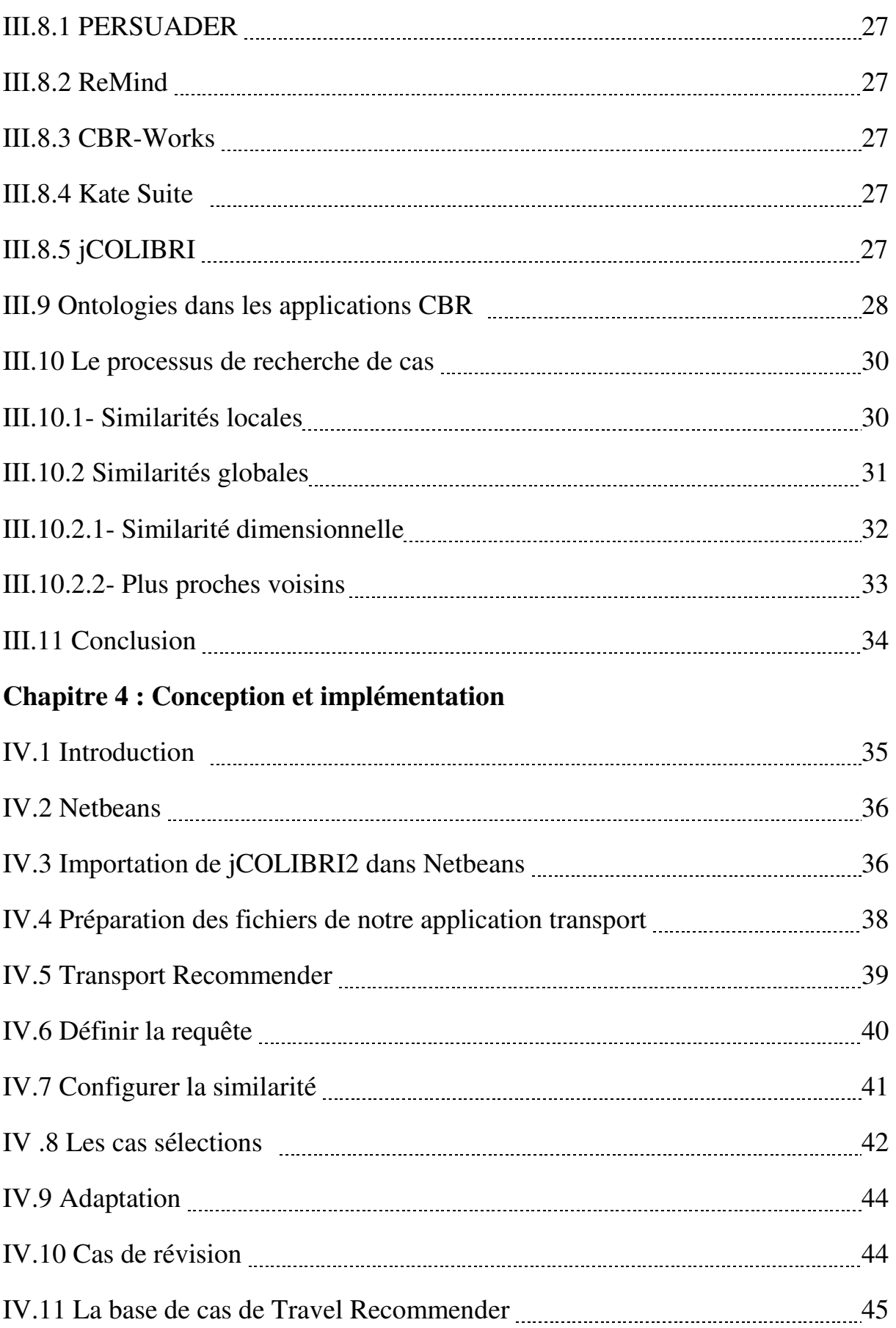

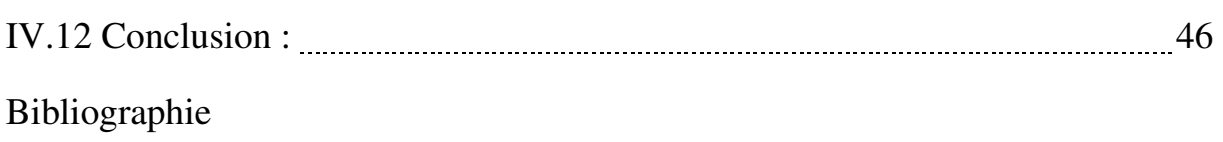

Annexe

## **Introduction générale :**

L'incertitude de l'environnement économique mondial et la concurrence entre entreprises, font partie des facteurs qui ont contribué à mettre en évidence la nécessité d'améliorer le fonctionnement des entreprises, une des solutions est celle de la distribution des activités telles que la production, ceci donne lieu à une nouvelle notion appelée chaîne logistique.

 Un des buts recherchés dans la gestion des chaînes logistiques est d'assurer la distribution des matières premières (MP) entre le(s) fournisseur(s) et le(s) producteur(s) en premier lieu et la distribution des produits finis (PF) entre le(s) producteur(s) et le(s) client(s) en second lieu.

 Ceci implique la gestion de l'activité de transport des produits ou matières dans des délais précis, cette gestion doit prendre en charge des critères tels que la disponibilité des produits ou matière à transporter, la vérification de la disponibilité des chauffeurs, le prix de ce transport, le type de produit ou matière à transporter, tout en assurant des qualités de service élevés exigés par les clients à des coûts réduits.

Cependant, la politique de délocalisation engendre d'une part un coût de transport qui peut être élevé, et d'autre part un coût de stockage supplémentaire, ceci pousse les entreprises à donner de plus en plus d'importance à une prise en compte de toutes les activités de la chaîne logistique simultanément pour réduire le coût global.

Une des méthodes utilisées pour gérer les activités des chaînes logistiques est le raisonnement à partir de cas (*RàPC, ou en Anglais CBR : Case Based Reasoning*), une discipline qui a vu le jour depuis à peu près deux décennies. Son principe est de résoudre un nouveau problème en s'appuyant sur les résolutions de problèmes antérieurs similaires.

 Le but de ce projet de fin d'études a été d'abord de comprendre les notions relatives aux chaînes logistiques, à leur gestion et les activités qui y sont incluses, ensuite les principes de développement d'un système RàPC.

 Nous précisons que nous allons nous concentrer sur la distribution des produits en alimentant un systèmes de transport qui assure des transactions entre le(s) fournisseur(s) et le(s) producteur(s) et le(s) client(s).

Dans le but d'éclaircir notre contribution, ce mémoire est articulé autour des chapitres suivants :

Le chapitre 1 traite la notion d'entreprise et celle de la chaîne logistique.

Le chapitre 2 concerne l'activité de transport.

Le chapitre 3 est relatif au raisonnement à partir de cas.

Le chapitre 4 montre la conception et l'implémentation de notre système. Nous terminerons par une conclusion et quelques perspectives.

# **LISTE DES FIGURES**

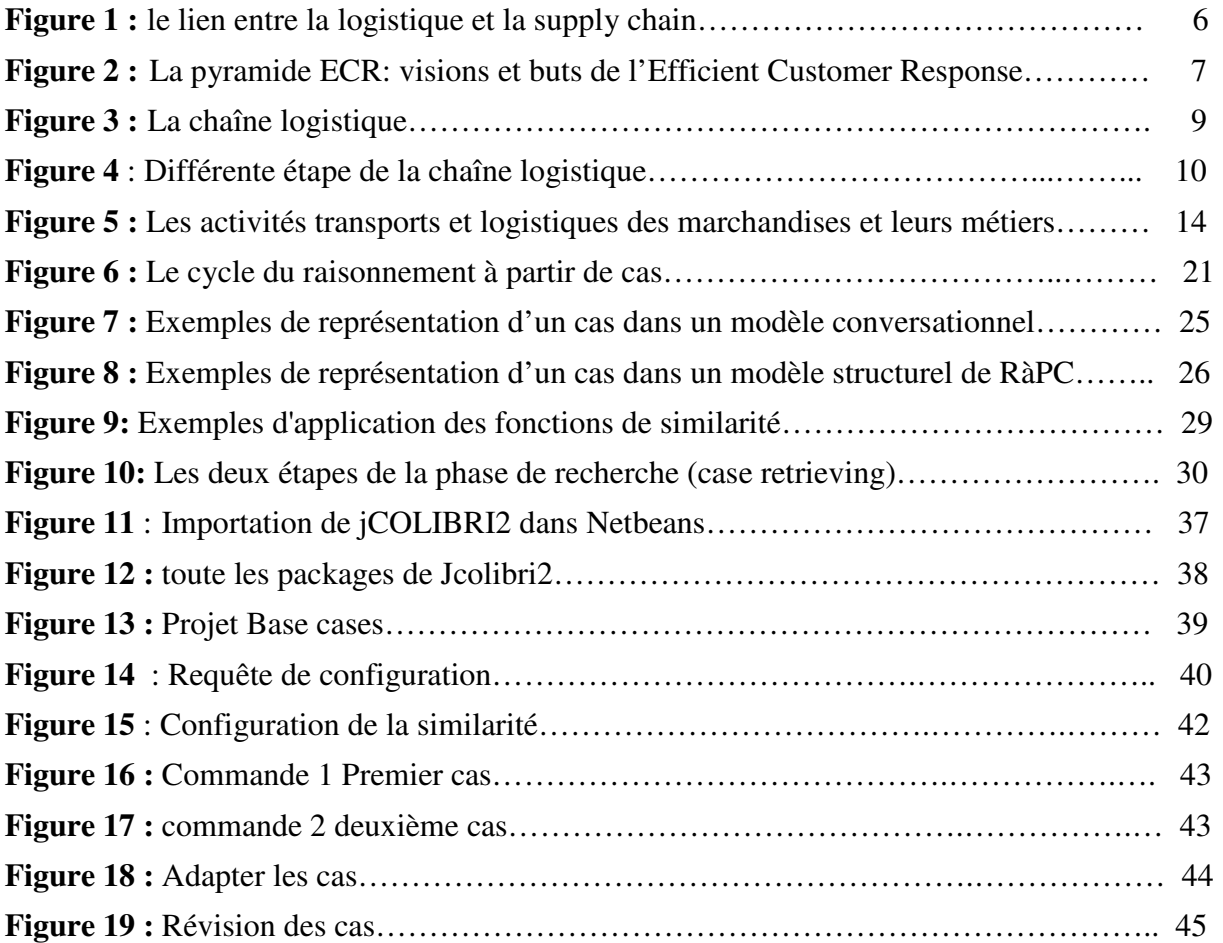

# **LISTE DES TABLEAUX**

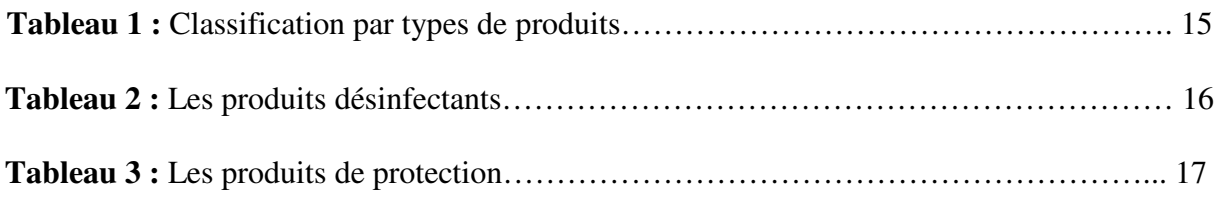

### **I.1.Introduction :**

L'entreprise est considérée comme un agent économique important. Elle évolue dans un contexte économique mondialisé, et afin de pouvoir survivre et parvenir à se développer comme elle le souhaite, elle doit s'adapter aux changements de la société.

La logistique est une fonction essentielle pour l'entreprise afin de rester compétitive sur le marché, cette activité a évolué par rapport aux changements que connaissent les entreprises et leurs modes de gestion.

Afin d'être plus performant, le système logistique a intégré tous ses agents. C'est ainsi qu'est née la notion de chaîne logistique (Supply Chain en Anglais (SC)).

Ce chapitre présente une vue générale sur la notion de la logistique ainsi que la SC et la gestion de la chaîne logistique (Supply Chain Management en Anglais (SCM)).

### **I.2 Historique**

La relation entre les clients et les fournisseurs a évolué, nous citons alors:

**-** Le renforcement du besoin de personnalisation et d'adaptation des produits et services aux besoins des clients;

-Le raccourcissement des délais de livraison;

-L'agrandissement du nombre de canaux de distribution;

-L'internationalisation des échanges. [NET1]

### **I.3 La chaîne logistique ou Supply chain (SC)**

La notion de logistique est apparue dans les années 1960. Le concept de supply chain est né quelques temps après, vers les années 1990. Cette notion a connu une importante évolution dans le temps depuis sa création.

Afin de cerner les raisons de la mise en place de la SC et son application, il est nécessaire de comprendre les fonctions de l'entreprise, ses objectifs ainsi que ses enjeux. Ces notions nous permettront de saisir l'objectif de la gestion en chaîne logistique plutôt qu'en gestion de stocks classique. [2]

#### **I.3.1. Qu'est ce que l'entreprise ?**

L'entreprise est un agent économique ayant un rôle dans l'économie de tout pays auquel elle appartient, elle a pour objectif la réalisation de profits.

L'entreprise est une entité qui a pour principale activité la production de biens ou services. Cependant, l'entreprise à besoin de ressources humaines pour fonctionner. Mais l'humain au cœur de la production des entreprises implique également l'utilisation de règles sociales et organisationnelles.

Afin de pouvoir arriver à organiser l'entreprise, des techniques se sont mises en place en utilisant le management (gestion). Grâce à ces techniques d'organisation, l'entreprise peut être administrée pour obtenir des performances souhaitées. [3]

### **I.3.2. Rôles**

L'entreprise joue un rôle économique et un rôle social, les deux sont indissociables car indispensables pour la bonne prospérité de l'entreprise.

Aussi, l'entreprise est un lieu où il existe une combinaison entre les facteurs de production, que ça soit des ressources matérielles, ou non, utilisées dans la production des biens et services offerts par l'entreprise, les plus connus sont le capital et le travail.

L'entreprise joue un rôle social et de régulation de la société. Dans ce rôle, les missions sont l'intégration des employés dans la société, ce qui signifie qu'il faut que le personnel de l'entreprise intègre le système mais il participe aussi au bon déroulement et développement de son pays. L'entreprise joue également un rôle de formation, qui va permettre au personnel d'être capable de travailler dans le système de production de l'usine.

Afin d'intégrer les hommes, l'entreprise tente de développer au maximum les solidarités entre les membres du personnel ainsi qu'entre les générations. [4]

### **I.3.3.Enjeux**

Un enjeu correspond à ce qu'on peut gagner ou perdre, les risques qu'on prend dans une entreprise. Tous ces risques sont pris pour la réussite de l'entreprise ou pour la réussite d'un projet.

Les enjeux peuvent être considérés comme étant toutes les conséquences positives ou négatives pour des décisions prises. Cela implique un mode de communication adapté à la situation. Parmi les enjeux nous pouvons avoir :

- La taille critique est un enjeu majeur pour l'entreprise car c'est grâce à cette taille minimale qu'elle va pouvoir rester sur le marché et être encore compétitive.

- La part de marché va déterminer la place qu'occupe la société sur un marché donné et c'est grâce à cela qu'il va être possible d'accéder ou non à la place de leader.

- La production est la première fonction d'une entreprise car l'entreprise industrielle existe par ses ventes de produits.

- L'optimisation des coûts est une stratégie pour l'entreprise qui aura deux choix au niveau des répercussions sur le prix de vente. En effet, l'entreprise va chercher à réduire au maximum les coûts soit pour augmenter ses marges et/ou pour en faire profiter le consommateur en diminuant le prix de vente. [5]

## **I.3.4. Chaîne logistique (Supply Chain (SC))**

Avant de définir la notion de chaîne logistique, nous allons d'abord définir celle de la logistique.

### **I.3.4.1. La logistique**

### **a) Etymologie de la logistique**

D'après l'encyclopédie Bordas (1985), le mot logistique signifie «relatif au calcul». En mathématiques, il s'agit de la logique symbolique qui utilise un système de notations semblables à celui de l'algèbre. D'un point de vue militaire, la logistique correspond à la branche stratégique permettant de combiner les transports et le ravitaillement des troupes pour une meilleure efficacité de l'utilisation il correspond au grade d'un officier en charge du «logis» des troupes, lors du combat. Ce mot est ensuite à l'origine du mot latin *logisticus*. qui a la même signification. [2]

### **b) Historique**

La logistique est avant tout du domaine militaire. Cependant, selon les périodes de l'histoire, la logistique n'a pas connu les mêmes usages. La section suivante montre un aperçu des grandes étapes de l'histoire :

### **Origine militaire**

La logistique est née lors de toutes les préparations d'une bataille, pour mettre à disposition les moyens de transport, les équipements ou tout ce qui concerne les denrées alimentaires.

La logistique permet de mettre en place les forces armées au bon moment pour les opérations tactiques afin d'atteindre les objectifs fixés par les stratégies définies.

La logistique fait partie intégrante de la stratégie militaire. Elle a un grand impact sur les conditions des combattants (armes, munitions, nourriture...), nécessitant des opérations en amont (interventions entre la logistique et la tactique). [6]

### **c) Définition de la logistique**

D'après le dictionnaire Larousse (2010), il existe deux définitions pour le terme logistique.

**Définition 1 :** Adjectif qui correspond à l'ensemble des opérations permettant aux armées de vivre, de se déplacer, de combattre, d'assurer les évacuations ainsi que le traitement médical du personnel.

**Définition 2 :** La logistique signifie l'ensemble des méthodes et des moyens liés à l'organisation d'un service, d'une entreprise, et comprenant les manutentions, les transports, les conditionnements et parfois même les approvisionnements.

Selon les recherches bibliographiques que nous avons pu établir, les changements économiques et les modifications de la vie quotidienne sont nombreux et ont été suivis de nombreuses adaptations.

Nous pouvons définir la logistique comme étant un mode de gestion qui regroupe l'ensemble des opérations physiques dans l'entreprise. Dès 1948, le comité de l'American Marketing Association définit la logistique comme le déplacement et la manutention de biens du point de production jusqu'au point de consommation ou d'utilisation.

Notons que cette approche de la logistique ne prend en compte que la partie transport et distribution.

Quelques années après, en 1973, James L. Heskett propose la définition suivante :

**«** Gestion de toutes les activités qui contribuent à la circulation des produits et à la coordination de l'offre et de la demande dans la création d'utilité par la mise à disposition de marchandises en un lieu et un moment donné **»**.

Il donnera par la suite, en 1977, une autre définition où il insistera davantage sur la notion de niveau de service, cela amènerait à une optimisation à moindre coûts.

Daniel Tixier, professeur en marketing à l'ESSEC et l'Ecole des Mines, propose une autre approche plus complète et insiste sur le besoin et l'utilité des flux d'informations:

La logistique est l'ensemble des activités ayant pour but la mise en place, au moindre coût, d'une quantité de produits, à l'endroit et au moment où une demande existe.

La logistique concerne alors les opérations déterminant le mouvement des produits tel que localisation des usines et entrepôts approvisionnements, la gestion physique des encours de fabrication, emballage, stockage et gestion des stocks, manutention et préparation des commandes, transports et tournées de livraison**.**

La logistique correspond à la gestion des flux financiers, informationnels, physiques que va rencontrer l'entreprise. La logistique est essentielle pour la firme car c'est cette dernière qui va permettre l'optimisation des ressources et la réduction des coûts.

Selon Donald J. Bowerson et David J. Closs, pour atteindre la performance logistique, la firme doit arriver à combiner différents éléments:

 - L'information est nécessaire pour les échanges et permet la planification de la production.

 - L'entreposage, la manutention et l'emballage ne doivent pas être négligés. Ce sont des fonctions qui vont impacter directement la qualité des produits, la capacité de livrer rapidement le client ainsi que la mise en place d'une traçabilité des biens.

 - Le stockage va être déterminant pour le niveau de service rendu au client. L'entreprise a cherché à limiter les investissements ainsi que les coûts liés aux stocks.

-Le transport est un élément important et présent dans l'entreprise depuis longtemps.

La tendance est à la réduction des coûts de transport. En effet, la distribution physique est un problème important qui va avoir des répercussions sur les autres composantes d'une SC. Le transport et le stockage sont des éléments essentiels pour pouvoir proposer le produit aux consommateurs.

-La mise en place d'un réseau logistique est l'élément essentiel de la performance logistique car elle va désigner le nombre d'acteurs, les tâches respectives et leur emplacement. Il s'agit des usines, des magasins, des entrepôts....

Ces différents composants doivent être reliés entre elles pour pouvoir atteindre une logistique performante.

## **I.3.4.2.La notions de chaînes d'approvisionnement**

### **a) Etymologie**

Le mot chaîne provient du mot latin catena qui a pour première signification chaine, liens, mais aussi entrave, freins, la second définition étymologique caractérise une série d'éléments liés entre eux, ou encore une suite, un enchaînement.

Une chaîne se définie comme une suite d'anneaux de métal, de plastique, liés les uns dans les autres (chaînons) ou articulés entre eux (maillons), et servant à orner, à attacher, à transmettre un mouvement.

Le mot approvisionnement, quant à lui, désigne l'action de pourvoir, munir quelqu'un, de ce qui lui est nécessaire: tout ce qui concerne les vivres, le matériel, l'énergie, les marchandises...

Le *Council of Supply Chain Management Professionals* définit le concept de la Supply Chain par le management de la logistique correspond à une partie de la gestion de la chaîne d'approvisionnement qui prévoit, met en place et contrôle les flux en amont et en aval, le stockage, les services ainsi que les informations échangées entre les acteurs de la chaine de leur point de départ et jusqu'au lieu de consommation, pour satisfaire les exigences des clients. Donc, la supply chain correspond à l'évolution de la logistique. [7]

Nous avons le schéma qui montre le lien entre la logistique et la chaîne logistique:

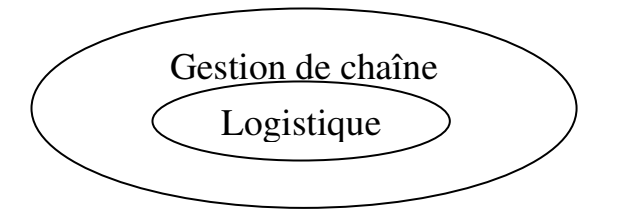

**Figure 1 :** le lien entre la logistique et la supply chain [18]

La Supply Chain est un concept issu de l'ECR (Efficient Customer Response). Cette idée est une solution pour permettre aux entreprises de mieux répondre aux attentes des clients. [8]

L'ECR est un des enjeux permettant à l'entreprise de pouvoir répondre le plus efficacement possible aux attentes et besoins des consommateurs.

L'ECR implique la mise en place d'une bonnee coopération entre les acteurs de la SC en vue d'améliorer la satisfaction du consommateur final, cela consiste en proposant le bon produit, au bon moment, en nombre suffisant correspondant à la demande et surtout en offrant le produit au meilleur prix.[NET3]

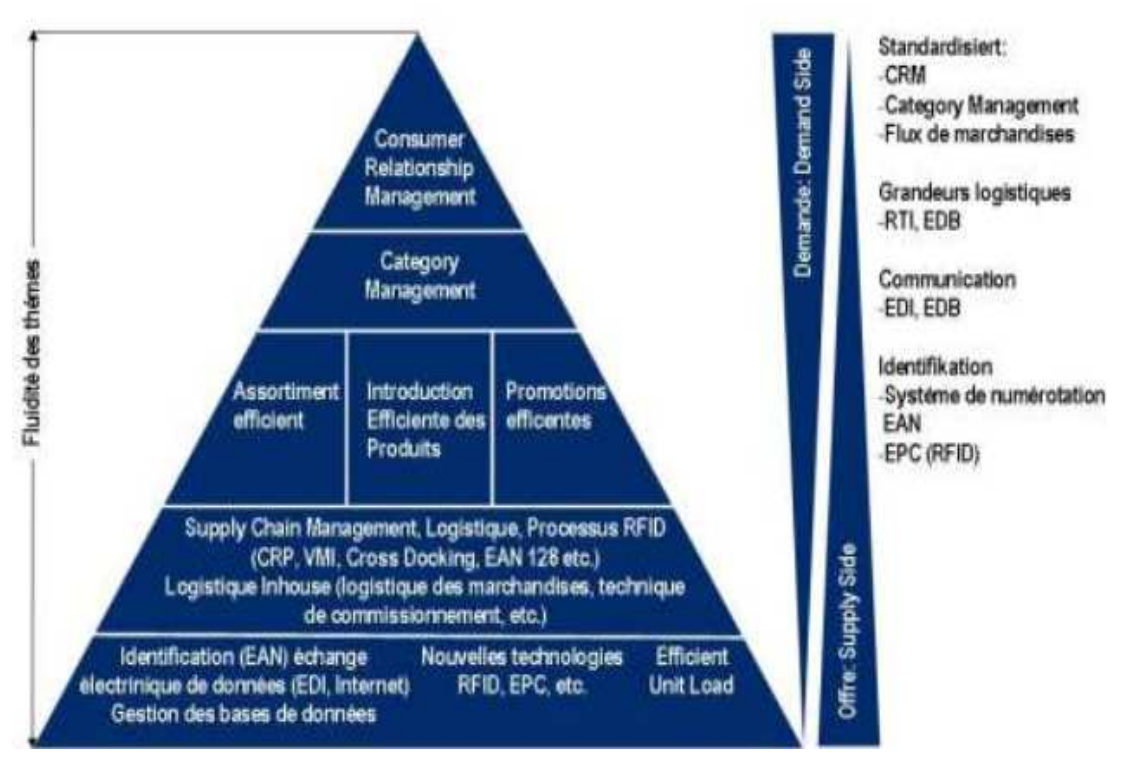

**Figure 2 :** La pyramide ECR: visions et buts de l'Efficient Customer Response

La pyramide représente l'augmentation de la compétitivité grâce à l'ECR, elle montre l'importance de la collaboration entre les producteurs et les distributeurs dans le concept de l'ECR et l'importance de l'échange d'information dans cette collaboration sans quoi elle échouerait.

Aussi, la pyramide met en évidence les différents outils possibles pour la mise en place de cette relation et les impacts sur l'ensemble des acteurs de la supply chain.[NET3]

Ce partenariat se base sur le développement et la maintenance de prestations pour les consommateurs mais aussi sur des processus, des normes et surtout une meilleure pratique de communication entre les acteurs afin de pouvoir par la suite simplifier le processus commercial, grâce à l'ECR, les délais sont réduits et on obtient une optimisation de la production et des temps de réassortiment. [NET3]

#### **I.3.4.3.Evolution de la chaîne d'approvisionnement**

Le SCM implique l'intégration des acteurs dans la SC. L'évolution du SCM est incontestable. Voici une présentation de ce qui existait avant la SC, les conséquences d'un SCM intégré, puis les objectifs poursuivis. [NET3]

#### **a) Changements dans la gestion de la logistique.**

### **1) La gestion de stock**

Avant la naissance du concept de SC, les acteurs de la chaine d'approvisionnement prévoyaient les ventes et la production en fonction des prévisions de l'agent précédent. C'est le fournisseur direct du consommateur c'est-à-dire le distributeur qui va prévoir les ventes prochaines sur une période en se basant sur les sorties de caisse. Il va ensuite transmettre ses prévisions à son fournisseur qui va établir prévisions de ventes en partant de celles de son client. De même pour les autres intervenants, chacun va réaliser ses prévisions en les augmentant de 10% pour toujours être capable de répondre à la demande. [9]

### **2) Le supply chain (chaîne logistique)**

Le supply chain management (SCM) (gestion de chaîne logistique) est une gestion à chaque niveau de la chaîne, où nous avons une intégration des intervenants sur la chaîne logistique. Ce mode de gestion permet d'augmenter les rotations des stocks, de diminuer le coût des produits car il va être réparti entre les acteurs.

Le SCM permet aussi de diminuer les cycles de production et de réduire le temps de réponse et de livraison aux clients. Les objectifs à atteindre peuvent être déterminés pour l'ensemble de la chaîne d'approvisionnement. [NET4]

## **b) Objectif**

Le SCM a pour but d'améliorer la gestion administrative et de réduire les erreurs. L'entreprise vise des objectifs lorsqu'elle passe en gestion de la SC globale.

Le SCM permet d'atteindre plusieurs objectifs tels que:

 - Le passage du flux poussé au flux tiré. Cela permet de réduire les stocks et surtout d'éviter la surproduction. Le produit ne va plus être fabriqué pour ensuite peut-être être vendu mais la production va dépendre des commandes clients, cela va limiter les stocks et ainsi être plus proche des besoins des consommateurs.

 - La planification de la production. La production est désormais planifiée en totale concordance avec la demande des clients. C'est maintenant le client qui va déclencher la production.

En effet, soit la production se fait que lorsque la commande a été passée ce qui peut permettre une personnalisation du produit par le consommateur, soit le produit est prêt, mais le client va devoir passer commande pour déclencher la production du produit pour le consommateur suivant. L'usine dispose alors d'un stock très restreint qui permet de répondre plus rapidement à la demande, ce type de production est utilisé surtout pour les produits qui demandent un délai de fabrication important. [10.]

 - L'amélioration de la traçabilité. Par le SCM l'entreprise dispose d'une meilleure visibilité sur la production grâce à l'étroite collaboration qui s'installe entre les acteurs. Il est plus facile de suivre le processus de production et de connaître l'endroit exact où se trouve le bien fabriqué. Un système d'étiquetage s'instaure entre les parties pour avoir les mêmes codes de référencement pour une gestion plus simple des produits.

 - L'amélioration de l'exécution de la commande. Le consommateur aura tendance à avoir son produit plus rapidement car selon le délai de fabrication, l'entreprise mettra en place un système qui évitera de faire trop attendre le client. Ce dernier sera alors livré plus rapidement et ainsi il sera généralement plus satisfait.[10]

La figure suivante montre une représentation possible de la SC, elle permet de mettre en évidence les flux qui circulent entre les agents de la chaîne d'approvisionnement.

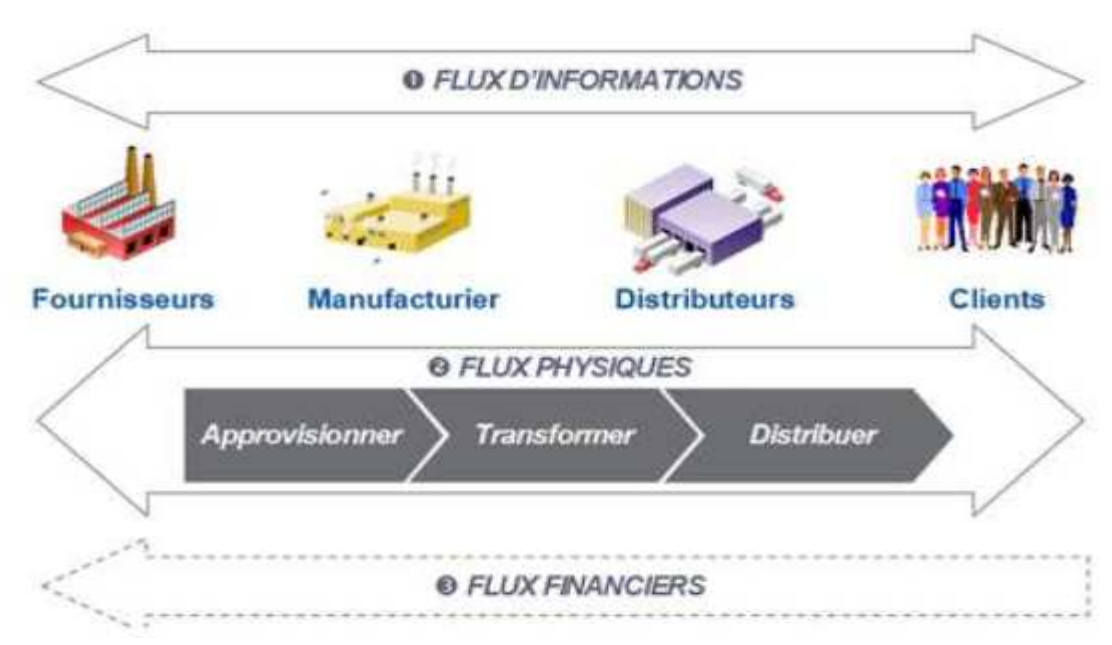

**Figure 3 :** La chaîne logistique

Nous avons les flux financiers et les flux physiques. Les flux physiques, à double sens, se décomposent en plusieurs étapes principales telles que l'approvisionnement qui consiste à se fournir en matières premières, puis la transformation où les matières de bases vont être travaillées afin de fabriquer le produit final qui sera ensuite diffuser au public grâce à l'étape de distribution.

Ces flux représentés en double sens montrent qu'il peut y avoir des retours dans le cas d'un défaut ou encore d'une anomalie sur le produit. Les flux financiers, quant à eux, ne font que remonter la chaîne car chacun des acteurs va être tenus de payer l'intervenant précédent sur la chaîne de l'offre. C'est en effet, les fournisseurs qui vont être le point de départ et approvisionner les manufacturiers. Ces derniers auront alors une dette envers les premiers, et ainsi de suite jusqu'au client final.[10]

Le flux principal de la SC est le flux financier. Les flux financiers se dirigent dans le sens remontant la chaîne d'approvisionnement. Pour mieux comprendre de quoi ils sont composés voici un zoom sur les détails de ces flux:

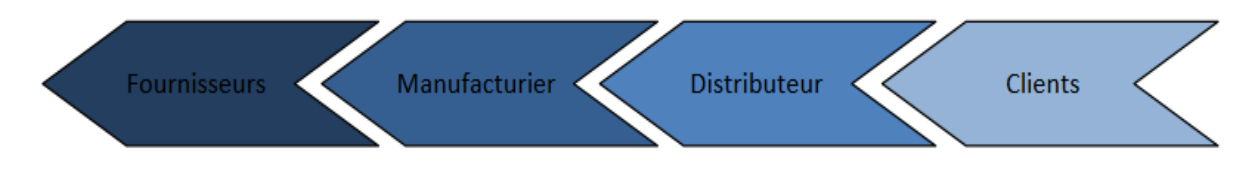

C'est le client qui commence par payer au distributeur la totalité des courses qu'il a effectuées, le paiement est direct.

Le distributeur va procéder au paiement des factures auprès du manufacturier pour la livraison des produits finis après avoir transformés les matières premières. De même, le manufacturier va rémunérer le ou plutôt les fournisseurs pour l'approvisionnement en matières premières ou composants essentiels pour la fabrication des produits à vendre. [11]

Ces derniers se font de manières différés (par en même temps) car les acteurs ont un délai de paiement plus important que le client final qui paye directement.

La supply chain s'est développée au sein de l'entreprise pour pouvoir répondre plus efficacement et avec plus d'efficience à la demande des clients c'est pour cela que le schéma précédent n'est pas assez précis.

En effet, dans cette optique, le client doit se trouver au centre de la supply chain, Le consommateur final se situe en amont et en aval de la chaîne. [11]

Le client va être le point de départ de la production mais aussi le point d'arrivée car il est le consommateur final du produit. C'est ce dernier qui va déclencher la conception des produits il se trouve alors au centre de la chaine de l'offre globale comme sur la représentation cicontre :

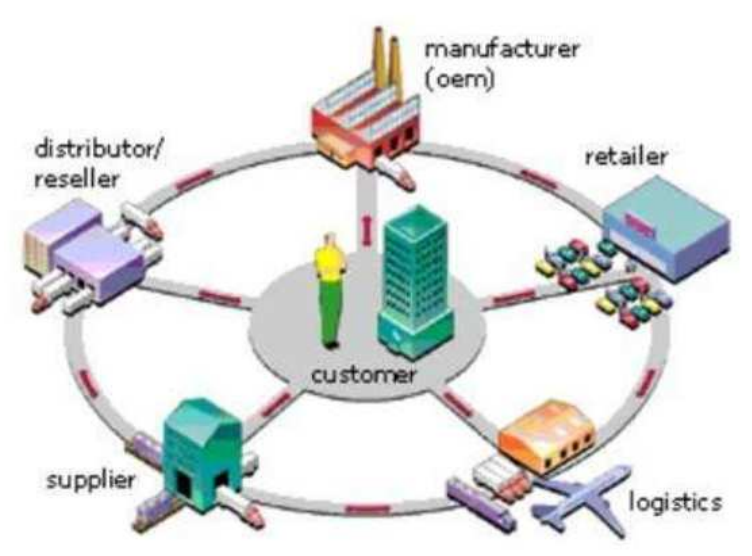

**Figure 4** : Différente étape de la chaîne logistique

Cette figure montre la collaboration entre les acteurs de la chaine globale. Tous les intervenants de la SC sont liés entre eux et communiquent pour satisfaire au mieux leur cible commune: le client final.

L'échange d'informations est bilatéral ce qui permet une totale coopération entre les activités. [11]

### **c) Les étapes de la sypply chain**

Le client est au centre de la supply chain. C'est lui qui est à l'origine de la chaîne logistique globale et qui va déclencher la production du produit.

Il y a différentes étapes dans le processus de logistique globale, on peut les décrire comme étant successives bien que les relations et les échanges soient constants et réciproques. La commande ou du moins la création du bien va être engendrée par le client final, puis le fournisseur de matières premières va livrer l'entreprise qui va être habilitée à transformer les matières premières en un premier élément du produit. Puis chaque partenaire va avoir une tâche définie dans la création du produit. Chacun des intervenants de la chaine va avoir un rôle déterminé et essentiel pour que le client soit livré à temps et satisfait. [NET5]

Il est alors important que chaque acteur agisse dans son intérêt mais prenne en compte aussi celui de ses collaborateurs. Si l'un des acteurs ne respecte pas les règles la production peut être arrêtée.

Pour éviter la surproduction, les agents vont établir des prévisions en fonction des prévisions de leurs collaborateurs précédents sans ajouter un pourcentage de marge.

La production et les délais de livraison doivent tenir compte de chacun des agents. La chaîne logistique globale est plus longue que lorsque l'entreprise est seule gestionnaire. La fabrication est alors élaborée en fonction de chacun. [NET5]

## **I.4.Conclusion**

A travers ce chapitre, nous avons pu présenter les notions liées aux chaîne logistiques, la gestion de la chaîne logistique apparait alors comme un axe de rationalisation des activités des entreprises.

Nous avons abordé les aspects de performances de la chaîne logistique et le degré de partenariat entre les acteurs pour améliorer la performance globale de la chaîne.

Ainsi, nous avons déduit que l'information est une des ressources les plus importantes dans une organisation.

En se basant sur des données précises, les acteurs de la chaîne peuvent prendre de bonnes décisions qui affectent directement les performances de la chaîne.

Le chapitre suivant abordera l'activité à laquelle nous nous intéressons : le transport.

## **II.1 Introduction :**

 Comme nous l'avons déjà mentionné, dans le domaine de gestion des chaînes logistiques, nous avons plusieurs fonctions et activités à gérer dont la fonction de transport qui fait l'objet de notre projet de fon d'études. Nous allons présenter dans ce chapitre cette activité en passant par sa définition et en donnant quelques une de ses contraintes.

## **II.2 Définition**

La gestion du transport est la tâche principale qui peut permettre à une entreprise de réduire ses charges et d'accroître sa rentabilité.

Les tâches qui lui sont relatives peuvent être:

- Organiser et planifier des moyens de transports, de la distribution de la matière première selon la réglementation (poids possibles en matière de chargement...).
- Gérer les relations avec les services d'assurances ...
- Réceptionner des camions sur site et éditer des documents de transport.
- Optimiser les tournées de livraison.
- Sélectionner des transporteurs et négocier des tarifs et des contrats de transport. [NET6]

La figure II.1 montre une idée générique sur l'activité de transport.

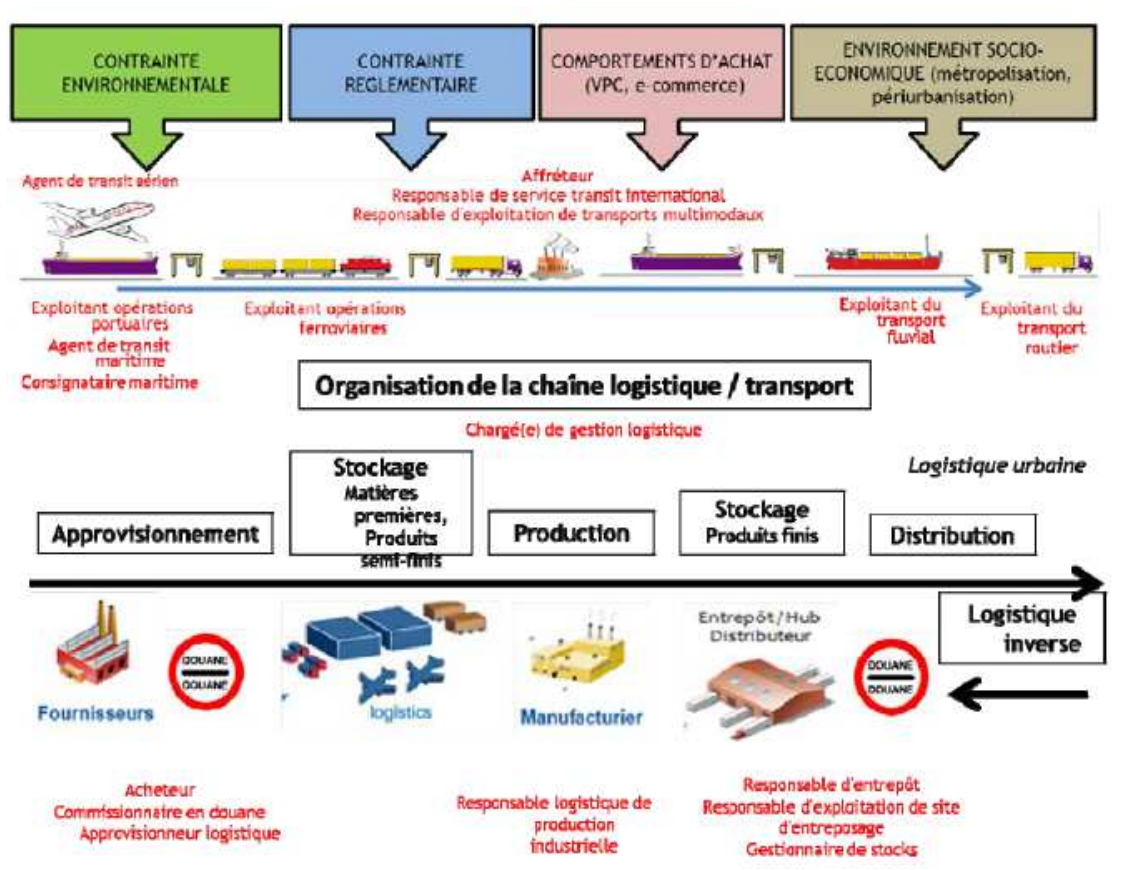

**Figure 5 :** Les activités transports et logistiques des marchandises et leurs métiers

## **II.3 Les contraintes de transport**

## **II.3.1 Types de produits**

Le choix des moyens et des périodes de transport dépend des types de produits à distribuer, en effet, si nous avons des produits agro alimentaires tels que le lait par exemple, nous avons besoin de véhicules frigorifiques par exemple, ceci n'est pas valable pour d'autres catégories de produits. Nous allons présenter la classification donnée par [NET7].

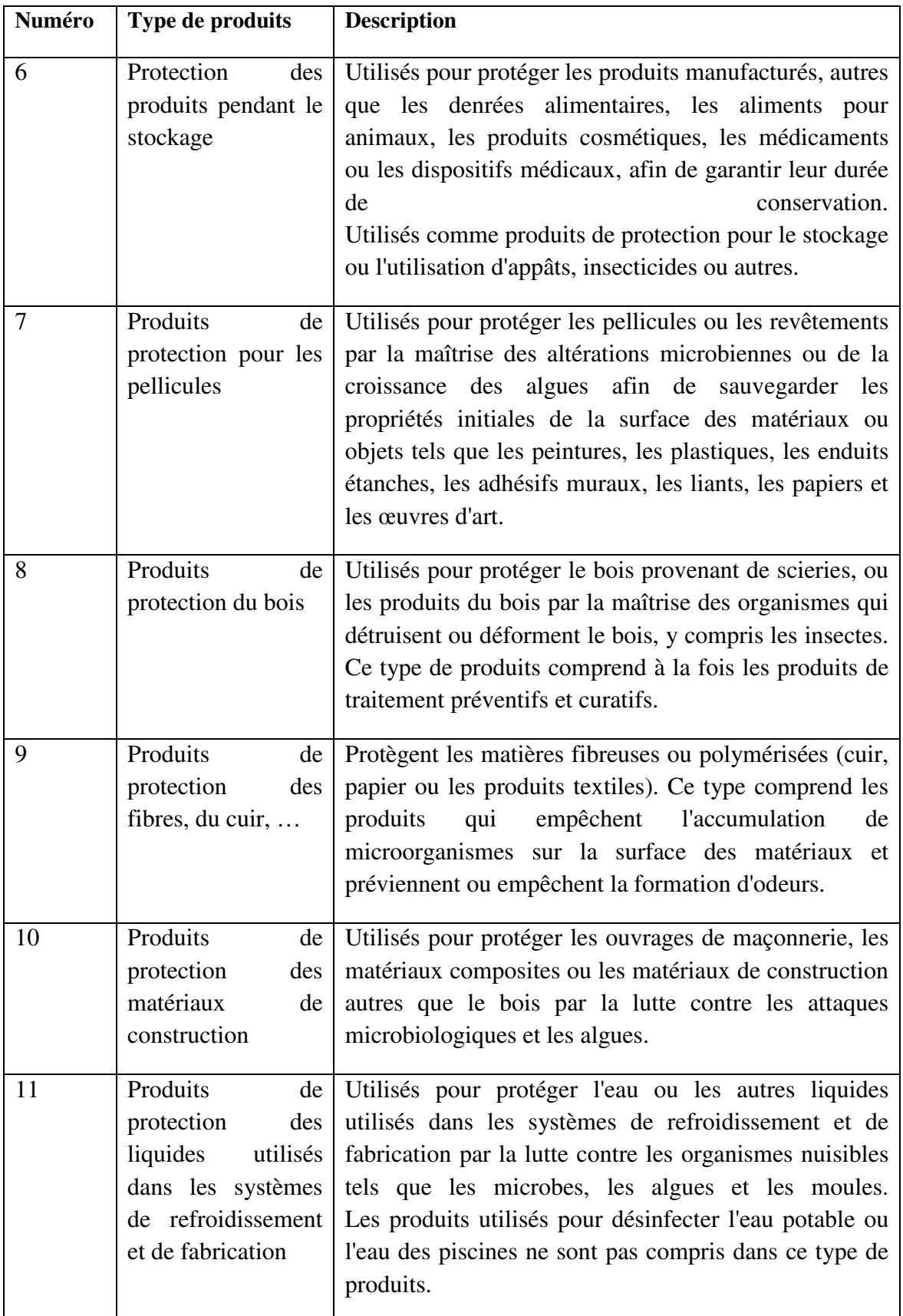

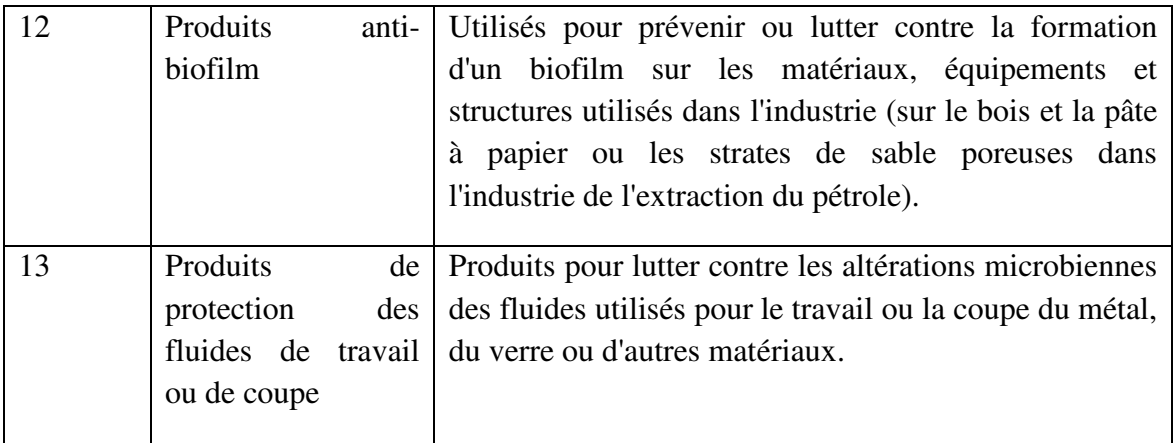

**Tableau 1 :** Classification par types de produits

## **III.3.1.1Désinfectants:**

Ces types de produits ne comprennent pas les produits nettoyants qui ne sont pas destinés à avoir un effet biocide, notamment la lessive liquide et la lessive en poudre. [NET7]

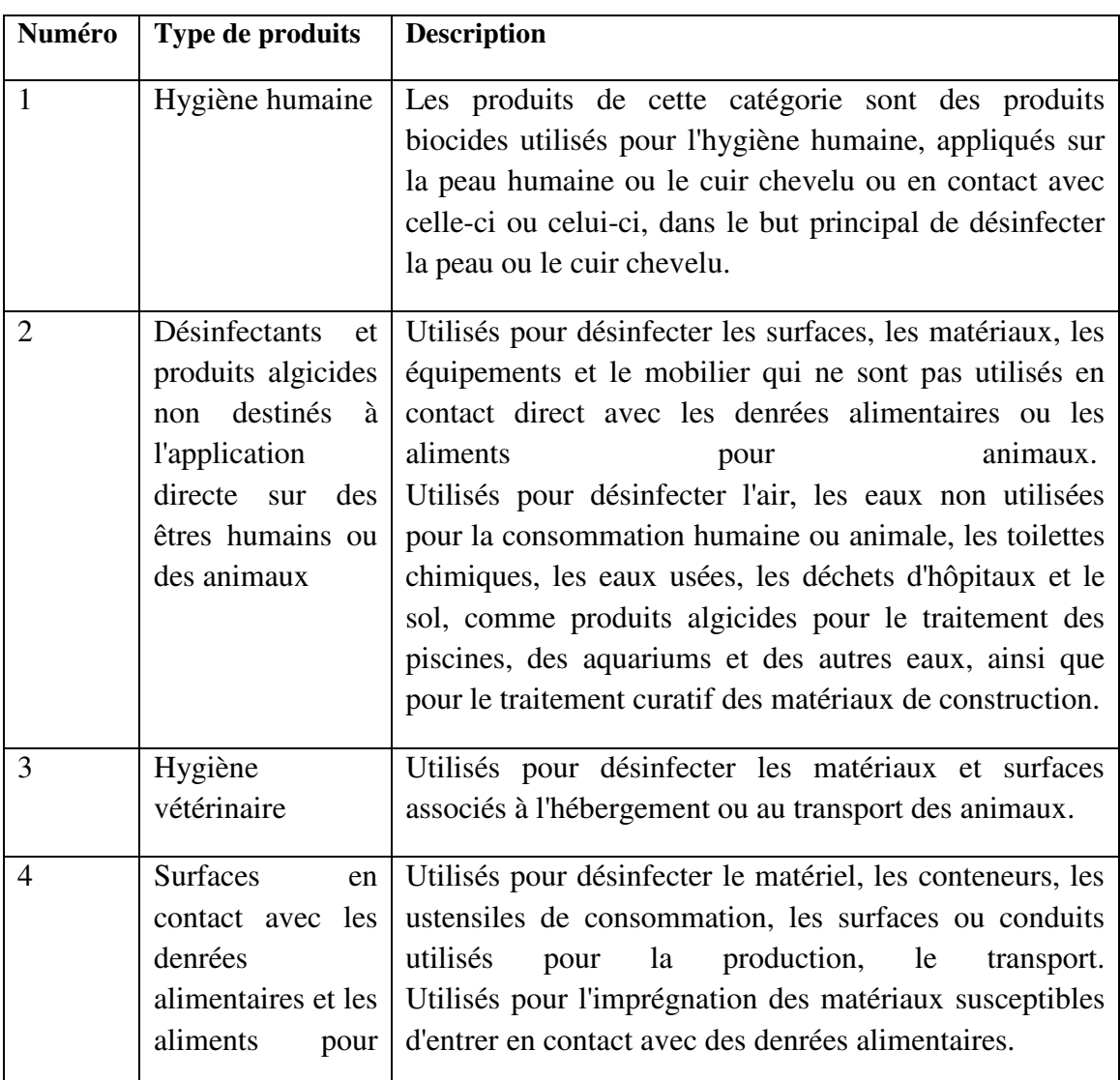

**Tableau 2.** Les produits désinfectants

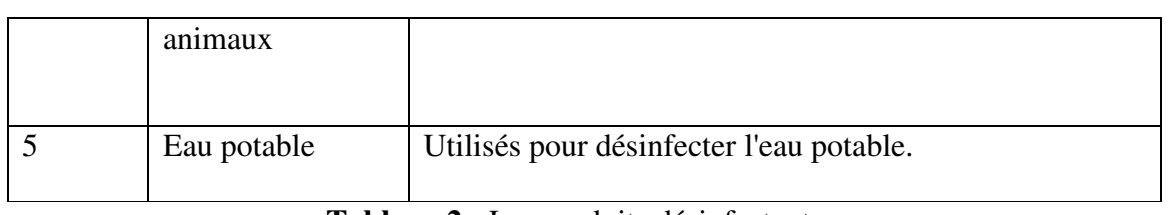

## **Tableau 2 :** Les produits désinfectants

## **III.3.1.2 Produits de protection**

Produits visant à prévenir le développement microbien et le développement des algues. [NET7]

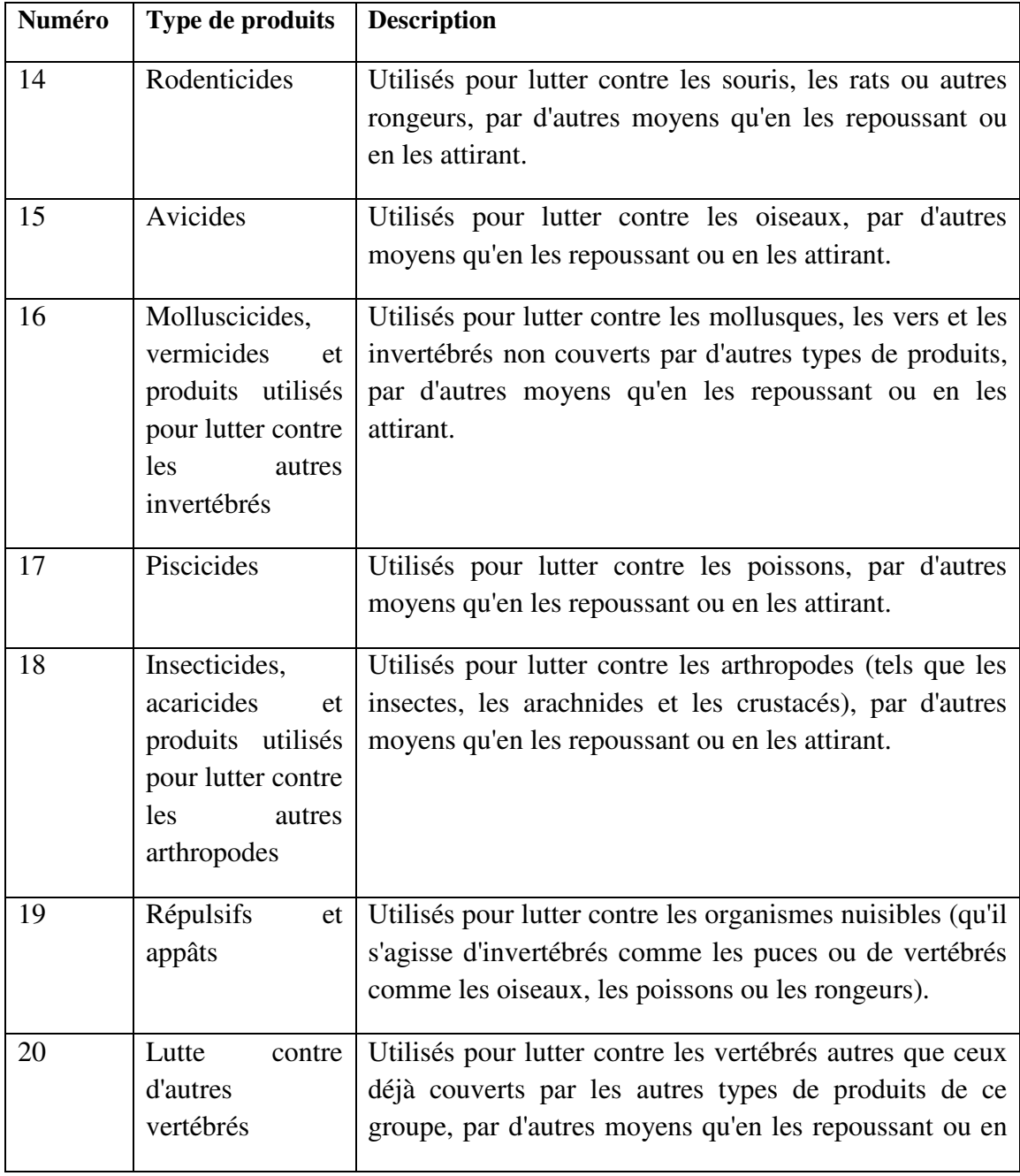

les attirant.

**Tableau 3 :** Les produits de protection

## **III.4 types de véhicules disponibles**

Les principaux moyens de transport inter- wilaya de marchandises existant en Algérie sont les camions et le train.

Pour notre projet de fin d'études, nous nous sommes intéressés uniquement aux camions. Nous distinguons trois types de camions pour le transport des produits [NET8].

- Camions poids lourds : Ceux sont les camions de transport de marchandises dont la capacité n'excède pas 15 tonnes. Le compartiment réservé pour les marchandises a une longueur inférieure à dix mètres. Les produits transportés concernent les matériaux de construction, les produits agricoles, industriels...
- Camions poids lourds articulés : ceux sont les camions de transport de marchandises, de capacités plus importantes et possédant généralement, un compartiment réservé aux chargements long d'une quinzaine de mètres. Ils transportent des produits agricoles, industriels et des matériaux de construction.
- Camions citernes *:* Généralement d'une capacité supérieure à 25 tonnes transportent des hydrocarbures.

## **III.5 L'état des routes**

Cette contrainte est évaluée selon :

La répartition géographique de la clientèle. - les tonnages livrés : sur chaque ligne, par produits livrés (tonnages annuels, tonnages moyens mensuels, journaliers (selon l'opportunité), variations saisonnières, seuils minimaux et maximaux.

- le kilométrage en fonction : de la longueur des circuits à desservir, de la fréquence des rotations [NET8].

### **III.6 Conclusion**

Nous avons présenté dans ce chapitre, l'activité de transport. Nous avons introduit les définitions de la gestion transport.

Par la suite, nous avons présente les contrainte (types de produits, types de véhicules disponibles, l'état des routes..) de gestion de transport.

Nous allons aborder dans le chapitre suivant, le raisonnement à partir de cas, qui va nous servir à implémenter notre système pour répondre à quelques besoins de l'activité de transport dans une chaîne logistique.

# Sommaire

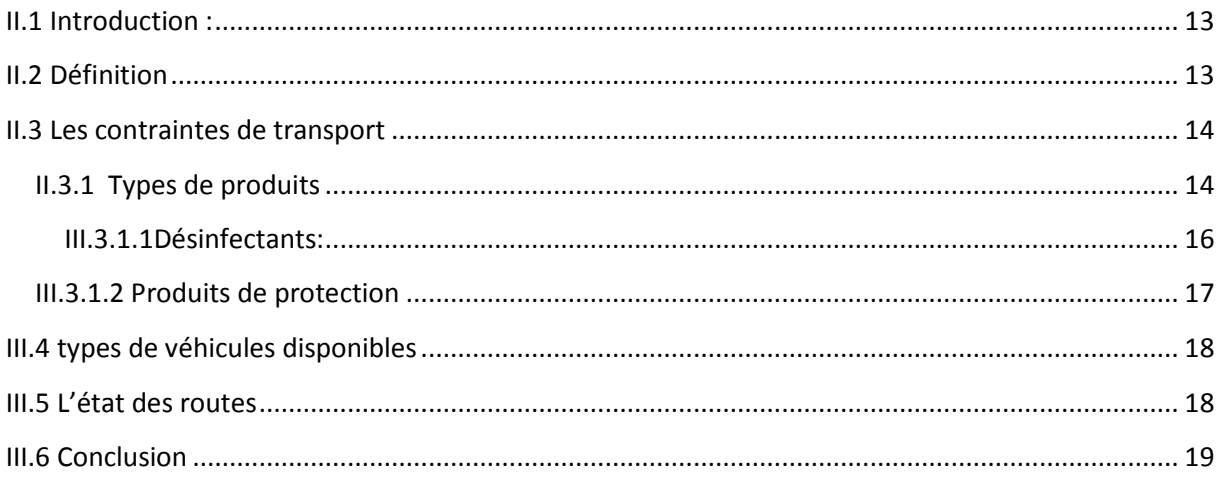

## **Introduction :**

Au cours des dernières années, le raisonnement à partir de cas, ou RàPC, (Case-Based Reasonning, en anglais) est passé d'un domaine de recherche assez spécifique et isolé à un domaine d'intérêt généralisé .Les activités sont en croissance rapide-comme on le voit par beaucoup de documents de recherche, la disponibilité des produits commerciaux, ainsi que les rapports sur les applications en cours d'utilisation régulière.

## **III.2. Historique du RàPC**

Ce chapitre présente les notions de base du RàPC qui sont utiles pour la compréhension du reste du mémoire, ainsi que les notations associées. Le RàPC a été introduit par Roger Schank et Janet Kolodner dans les années 80, dans la continuité des travaux de Schank sur la modélisation de la mémoire humaine.

## **III.3. Le Raisonnement à Partir de Cas**

Le RàPC est un processus qui vise la réutilisation des expériences passées. Cette méthodologie, provenant du domaine de l'Intelligence Artificielle, a été utilisée dans les systèmes experts et les sciences cognitives. Dans cette approche, l'utilisateur essaie de résoudre un nouveau problème en reconnaissant les similarités avec des problèmes préalablement résolus, appelés : cas. Un cas est communément un problème spécifique qui a été identifié, résolu, stocké et indexé dans une mémoire avec sa solution, et éventuellement le processus d'obtention de celle-ci. Les systèmes de RàPC sont appliqués dans de nombreux domaines comme : la médecine, le commerce, le diagnostic industriel, le contrôle et l'analyse financi1ère [12].

## **III.4.Cycle du RàPC**

Le RàPC dispose d'un cycle dont le nombre de phases varie selon les différentes sources bibliographiques. Les premiers auteurs à avoir décrit le cycle du RàPC sontAamodt et Plaza (1994) et le composent de quatre phases : la *recherche* de cas similaires (ou la *remémoration*), la *réutilisation* du cas trouvé(ou l'*adaptation*), la *révision* du cas sélectionné(ou la *validation*) etl'*apprentissage* (ou la *mémorisation*), voir **Figure 1** ci-dessous [12].

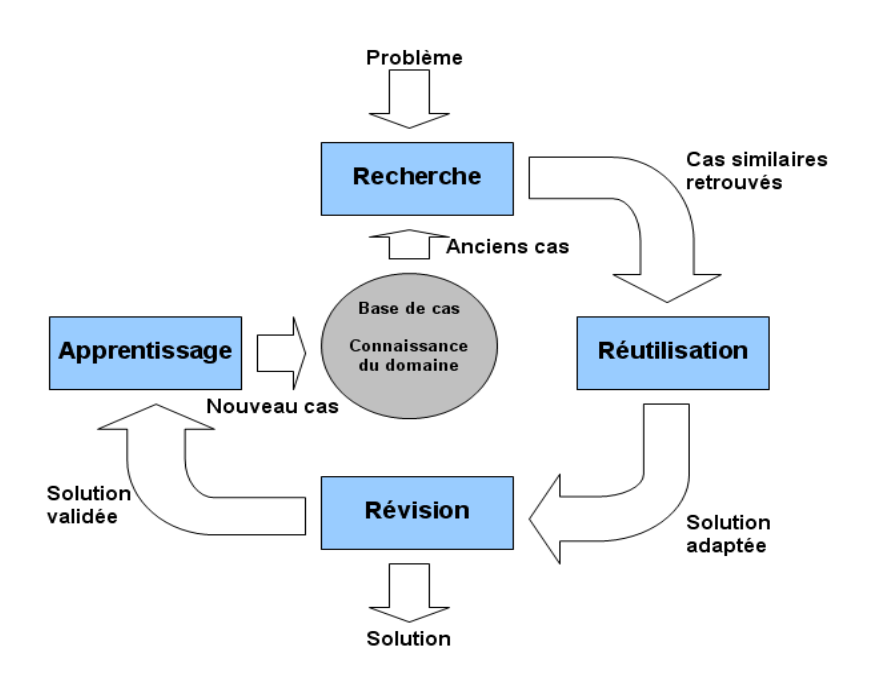

**Figure 1:**Le cycle du raisonnement à partir de cas [14]

### **III.4.1. Phase d'élaboration du cas**

La phase d'élaboration concerne l'acquisition des informations sur le nouveau problème ce qui représente l'élaboration de sa description et se fait régulièrement au début du cycle d'utilisation du système RàPC. L'élaboration de la description du nouveau problème dépend essentiellement du modèle de raisonnement à partir de cas utilisés [12].

### **III.4.2.Phase de Recherche (la remémoration)**

Cette phase consiste à rechercher dans la base de cas le ou les cas sources les plus proches à partir de la description de la partie problème du cas cible, qui vont être utilisés pour le résoudre. Cette phase doit permettre d'obtenir la meilleure solution en effectuant les tâches suivantes : l'identification des caractéristiques pertinentes du problème, la remémoration et la sélection des meilleurs cas parmi les cas sources. L'exécution de ces tâches est dépendante de la représentation de cas, de leur indexation et de leur organisation dans la base de cas. Les méthodes de recherche se trouvent fortement inspirées de l'apprentissage machine [12].

### **III.4.2.1.Algorithmes de recherche des cas similaires**

Plusieurs algorithmes ont été mis en place pour rechercher des cas appropriés. Citons quelques exemples :

- Les K plus proches voisins(KPPV) est la méthode la plus habituellement utilisée. Cette approche implique l'évaluation de la similarité entre un cas cible (nouveau problème) et un cas source de la base de cas. K est le nombre de cas sources voisins considérés comme étant proches (autour) du cas cible.

- L'induction basée sur la connaissance utilise la connaissance dans le processus d'induction en identifiant manuellement les caractéristiques des cas.

- La recherche basée sur la structure (*Template retrieval*) est similaire aux requêtes SQL où l'algorithme recherche des cas correspondant a certains paramètres.

- Les approches inductives déterminent les caractéristiques pertinentes dans la discrimination des cas et génèrent une structure arborescente des décisions afin d'organiser les cas dans la mémoire [13].

## **III.4.3.Phase de Réutilisation (l'adaptation)**

La phase d'adaptation dans le cycle du RàPC est le processus proposant une solution à un nouveau problème à partir des solutions appartenant aux cas sources remémorés. Cette phase peut se faire soit via une intervention humaine (manuelle) soit d'une manière automatique à l'aide d'algorithmes, de méthodes, de formules, de règles, etc.

Les principaux types d'adaptation automatique sont [12]:

- L'adaptation générative part du fait que nous disposons de toutes les connaissances pour résoudre le problème à partir de zéro. Le cas retrouvé retrace le raisonnement ayant mené à la solution ;
- L'adaptation transformationnelle est contraire à la précédente, c'est-à-dire qu'on ne dispose pas de toutes les connaissances pour résoudre le problème à partir de zéro ;
- L'adaptation compositionnelle utilise deux ou plusieurs cas similaires remémorés pour effectuer l'adaptation en composant les différentes solutions proposées ;
- L'adaptation hiérarchique où les cas sont organisés en plusieurs niveaux dans la hiérarchie de généralisation.

## **III.4.4.Phase de révision (la validation)**

Au cours de la phase de révision, la solution proposée à l'issue de la phase d'adaptation sera évaluée. Cette évaluation concerne plusieurs actions pouvant être employées [12]:

- Tester la solution proposée dans le monde réel ;
- Faire une introspection dans la base de cas en utilisant l'ensemble des descripteurs de problème et de solution afin de vérifier que les cas similaires ont donné entière satisfaction ;
- Utiliser une autre méthode d'évaluation de la solution (simulateur, système expert classique, etc.). La phase de révision consiste donc à continuer éventuellement l'élaboration de la solution cible si besoin.

### **III.4.5.Phase d'apprentissage (la mémorisation)**

Cette phase consiste à incorporer ce qui est utile à retenir dans la base de cas et permet de synthétiser les nouvelles connaissances qui vont être réutilisées ultérieurement. Cet apprentissage peut s'effectuer non seulement à partir du succès mais aussi de l'échec dans la résolution du problème cible. Le stockage d'un nouveau cas permet donc d'enrichir la base de cas permettant l'augmentation de l'expérience du système [12].

## **III.5.Représentation des cas**

### **III.5.1.Définition du cas**

Un cas est une expérience représentée par une connaissance. Cette expérience constitue une leçon permettant au système de RàPC de résoudre des problèmes de différentes natures. Selon le domaine d'application et les objectifs à atteindre, les informations contenues dans le cas varient. On peut définir un cas comme étant la description informatique d'un épisode de résolution de problème.

La définition d'un cas (dans la base de cas) passe par trois étapes :

La première étape concerne « *la synthèse* » qui consiste à trouver une structure permettant de satisfaire des spécifications. La deuxième étape concerne « l'*analyse* » qui, à partir d'une structure particulière, consiste à trouver le comportement associé. La troisième étape concerne « l'*évaluation* » qui consiste à vérifier que le comportement est conforme à ce qui est attendu.

Nous allons détailler la structure d'un cas et son indexation dans la base des cas selon plusieurs points vue existants dans la littérature [13].

### **III.5.2.Structure du cas**

## CHAPITREIII : Raisonnement à partir de cas

Un cas en RàPC est généralement composé de deux espaces disjoints : L'espace des problèmes et l'espace des solutions. L'espace problème concerne la partie dans laquelle on trouve les objectifs à atteindre Quant à l'espace solution, il regroupe la description de la solution apportée par le raisonnement, sa justification, son évaluation ainsi que les étapes qui ont mené à cette solution.

Nous avons deux types de cas : cas source et cas cible. Le cas source est celui dans lequel les parties « problème » et « solution » sont renseignées .Donc, c'est un cas dont on va s'inspirer pour résoudre un nouveau problème .Le cas source peut aussi contenir une autre partie appelée « information de qualité ». Cette partie contient des informations sur l'utilisation du cas dans le système. Quant au cas cible, c'est celui qui porte le problème et dont sa partie solution n'est pas renseignée. Suivant la nature du problème à traiter, il existe plusieurs représentations de cas. Les approches traditionnelles les classent en trois catégories :

- La représentation textuelle.
- La représentation semi structurée (vecteur de composants).
- La représentation structurée.

Cependant, la représentation structurée est la plus utilisée dans la majorité des travaux.

Ainsi, le cas est souvent représenté sous la forme d'un ensemble de descripteurs. Un descripteur « d » est défini par une paire d =  $(a, v)$  où « a » est un attribut et « v » est la valeur qui lui est associée.

 Un cas source est représenté par un couple (srce, Sol(srce)) et le cas cible par le couple (cible, Sol(cible)), où Sol(cible) est inconnue et pour laquelle on voudrait lui apporter un résultat [13].

#### **III.5.3.Indexation du cas**

Les cas sont organisés dans une mémoire appelée base de cas. Afin de faciliter cette organisation et ainsi la recherche du cas le plus approprié au problème posé, il faut désormais les indexer. Il est à noter que lors de la recherche des cas, c'est la partie problème qui va être sollicitée. Or, cette partie problème est décrite par un ensemble de caractéristiques pertinentes nommées « indices ». Ces indices vont déterminer dans quels contextes et dans quelles situations les cas vont être recherchés et retrouvés pour les proposer au problème rencontré. Alors il faut trouver le moyen de bien manipuler ces indices pour une configuration optimale. Pour cela, il y a plusieurs méthodes

## CHAPITREIII : Raisonnement à partir de cas

d'indexation : manuelles ou automatiques. Dans le cas des méthodes manuelles, il est supposé que l'objectif d'utilisation des cas, et surtout des circonstances dans lesquelles les cas seront utiles, soit déterminé précisément. Toutefois, les méthodes d'indexation sont de plus en plus automatisées.

Le choix des indices dépend du domaine d'application. La communauté du RàPC recommande que ces indices vérifient plusieurs propriétés :

• Prédictifs afin de jouer un rôle déterminant dans le choix d'une solution pour un nouveau problème.

• Suffisamment abstraits pour que le cas ait la possibilité d'être utilisé plusieurs fois pour la résolution de plusieurs problèmes.

• Suffisamment concrets pour que le cas soit reconnu le plus rapidement possible pour la résolution d'un nouveau problème [13].

### **III.6.Modèles de RàPC**

Les systèmes utilisant le RàPC comme approche de résolution de problèmes peuvent disposer de plusieurs modèles. Ces modèles peuvent être regroupés en trois grandes familles à savoir : les modèles conversationnels, textuels et structurels [14].

#### **III.6.1.Le modèle conversationnel**

Le modèle conversationnel est essentiellement utilisé dans des systèmes de RàPC dédiés aux applications commerciales [14].

Un cas dans le modèle conversationnel a été décrit par le triplet (Problème P, Questions QA, Action A) comme cela est montré sur la **Figure 2**:

*Cas : 241 Titre : cartouche d'encre endommagée causant des traces noires Description : l'imprimante laisse de petits points noirs sur les deux côtés de la page. Parfois des larges tâches couvrent également la région à imprimer. Questions : Est-ce que les copies sont de mauvaise qualité ? Réponse : oui Score : (-)* 

*Quels types de problèmes avez-vous ? Réponse : trace noires Score : (default) Est-ce qu'un nettoyage de l'imprimante règle le problème ? Rép : non … Actions : vérifier la cartouche d'encre et la remplacer si le niveau d'encre est faible* 

**Figure 2.** Exemple de représentation d'un cas dans un modèle conversationnel

### **III.6.2.Le modèle textuel**

Les premiers travaux sur le modèle textuel datent du milieu des années 90 et à ce jour, aucune représentation standard n'est apparue pour ce type de modèle. La description exacte du cas est primordiale dans ces modèles. Les cas dans les modèles textuels sont semi-structurés ou non-structurés :

- Les cas non-structurés sont les cas qui ne disposent que d'un seul attribut dont la description est complètement en texte libre (free-text).
- Les cas semi-structurés sont les cas qui disposent de plusieurs attributs étiquetés contenant du texte [14].

### **III.6.3.Le modèle structurel**

Le modèle structurel est le premier modèle qui a été utilisé lors de l'apparition des premiers systèmes de RàPC. Les cas sont complètement structurés dans ce modèle de données et représentés par des paires <attribut, valeur>. Un attribut représente une spécification importante du domaine étudié. Quant à la valeur, elle vient structurer les attributs et elle est souvent exprimée par une échelle de valeur d'entiers, réels, booléens ou symboliques. Un exemple d'un cas représenté par la paire  $\leq$ attribut, valeur  $\geq$  est montré sur la **Figure 3**[14].

| Cas: 1979                     |
|-------------------------------|
| Atelier: HMK                  |
| Nombre machines: 07           |
| <i>Horizon de travail: 25</i> |
| Encours: 153                  |
| Débit production : 26.11      |
| Date: 20/10/2007              |

**Figure 3.** Exemple de représentation d'un cas dans un modèle structurel de RàPC

## **III.7.Base de cas (la mémoire dans les systèmes de RàPC)**

La base de cas représente le cœur du système de RàPC. Le bon fonctionnement et les performances d'un système de RàPC sont fortement liés à l'organisation de sa mémoire. En effet, la mémoire qui contient tous les cas sources précédemment retenus est appelée base de cas. La base de cas est un élément majeur dans l'indexation et l'organisation des cas afin de pouvoir les retrouver facilement et efficacement [13]. Nous pouvons distinguer deux types d'organisation de la base de cas :

### **III.7.1.Base de cas plate**

Dans laquelle les cas sont organisés de manière linéaire (vecteur, tableau, graphe, etc ). Autrement dit, les cas sont stockés dans une liste séquentielle. C'est sans doute l'organisation la plus simple. De plus, cette organisation est prise en compte dans la majorité des travaux de RàPC [13].

### **III.7.2.Base de cas hiérarchique**

Dans laquelle la structuration et l'organisation des cas est faite selon des niveaux hiérarchiques donnés. La mémoire plate est considérée comme le niveau bas de la mémoire et elle est divisée en plusieurs groupes. Chaque groupe est représenté par un prototype dans le réseau. Quant à la mémoire hiérarchique, elle sert comme un système d'indexation pour les zones de la mémoire plate formant le haut niveau de la mémoire [13].

Lors de la création d'une base de cas, trois points principaux doivent être considérés:

- La structure et la représentation des cas.
- Le modèle de la mémoire utilisée pour organiser la base de cas.
- La sélection des indices qui sont utilisés pour identifier chaque cas.

## **III.8.Quelques systèmes de RàPC**

### **III.8.1.PERSUADER**

PERSUADER est un outil de gestion de conflits basé sur le raisonnement par cas. Il fonctionne sur le principe de négociation/médiation. Il est capable de fournir des solutions documentées pour la résolution de problèmes de groupe. PERSUADER fait en sorte de pouvoir construire un règlement mutuellement convenu entre les différents acteurs de la dispute [16].

### **III.8.2.ReMind**

ReMind est actuellement l'un des outils les plus utilisés pour le CBR. Il permet d'importer des donnés à partir de base de données existantes.

ReMind permet l'utilisation de plusieurs moyens pour arriver à son but, comme les algorithmes de plus proches voisins, la construction d'arbres de décision, guidée par une connaissance extérieure ou non, mais ne permet pas de cumuler ces approches, ce qui est regrettable. Aussi, ReMind permet un ajustement à l'aide de formules mathématiques, pour un apprentissage plus fiable.

Mais un de ses défauts principaux est qu'il a tendance à fournir des résultats peu fiables si les données possèdent de nombreuses valeurs nulles [16].

### **III.8.3.CBR-Works**

CBR-Works a l'avantage de s'intéresser à la chaîne de traitement complète. Ce logiciel permet la représentation de cas complexes, propose des moyens de calcul de la similarité prédéfinis et permet également de définir de manière intuitive des calculs de similarité personnalisés [16].

### **III.8.4. Kate Suite**

Kate-CBR est issu de la suite Kate bien connue, notamment pour son éditeur de texte. Ce logiciel utilise une détection des plus proches voisins combinée à une induction dynamique, qui propose à l'utilisateur de discriminer les différents cas de la base de cas, pour ne pas qu'un cas « extraordinaire » n'ait une trop grande importance sur le résultat final [16].

## **III.8.5.jCOLIBRI**

jCOLOBRI est un Framework développé par un groupe de chercheurs de l'université de Madrid. Le groupe GAIA qui développe le logiciel jCOLIBRI est un groupe qui réalise des applications dans le domaine de l'intelligence artificielle. Leur cible est de trouver de nouvelles solutions pour l'enseignement assisté par ordinateur. [16] La partie annexe nous donne plus de précisions sur ce Framework.

## **III.9.Ontologies dans les applications CBR**

Les ontologies sont utiles pour concevoir des applications qui nécessitent des connaissances RàPC car elles permettent à l'ingénieur de connaissance d'utiliser les connaissances déjà acquises, conceptualisées et mises en œuvre dans un langage formel, comme la logiques de description. Aussi, la réutilisation d'ontologies à partir d'une bibliothèque bénéficie de leur fiabilité et leur cohérence.

Les ontologies sont utilisées pour construire des modèles de connaissance du domaine général. Bien que dans un système de RàPC la principale source de connaissance est l'ensemble des expériences précédentes, l'approche du RàPC est vers les applications intégrées qui combinent les connaissances cas particulier des modèles de connaissance du domaine général.

Le plus de connaissances est intégré dans le système, le plus efficace il devrait être. Les processus sémantiques du RàPC peuvent tirer parti de cette connaissance du domaine et obtenir des résultats plus précis [17].

La formalisation des ontologies est utile pour la communauté en ce qui concerne le RàPC à des fins différentes, à savoir:

- 1. La persistance de cas et / ou index à l'aide des individus ou des concepts qui sont incorporés dans l'ontologie elle-même.
- 2. Comme vocabulaire pour définir la structure de cas, soit si les cas sont intégrés en tant qu'individus dans l'ontologie elle-même, ou si les cas sont stockés dans un support de persistance différente comme une base de données.
- 3. Comme terminologie de définir le vocabulaire de la requête. L'utilisateur peut mieux exprimer ses besoins s'il peut utiliser un vocabulaire plus riche pour définir la requête. Lors du calcul de similarité l'ontologie permet de combler le fossé entre la requête et la terminologie utilisée dans la base de cas.
- 4. La récupération et la similitude, d'adaptation et d'apprentissage.
- 5. La réutilisation des connaissances entre les différents systèmes de RàPC.

jCOLIBRI2 permet de mettre en œuvre les systèmes de RàPC avec toutes ces fonctionnalités ou, du moins, offre une architecture de gestion d'ontologies qui est la base de ce type d'applications RàPC.

## **III.10.Le processus de recherche de cas**

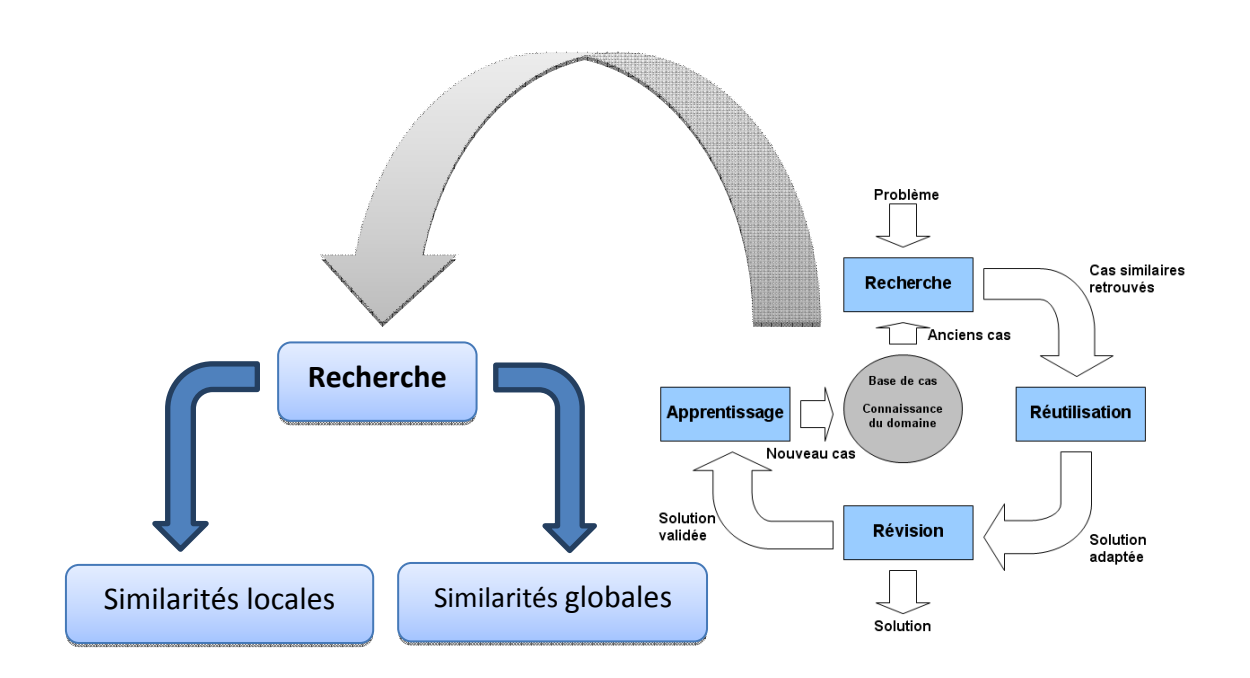

### **Figure 09:** Les deux étapes de la phase de recherche (case retrieving)

Elle consiste à rechercher dans la base de cas le ou les cas sources les plus proches à partir de la description de la partie problème du cas cible, qui vont être utilisés pour le résoudre. Cette phase permet d'obtenir la meilleure solution en effectuant : l'identification des caractéristiques pertinentes du problème, la remémoration et la sélection des meilleurs cas parmi les cas sources. L'exécution de ces tâches est dépendante de la représentation de cas, de leur indexation et de leur organisation dans la base de cas. Deux approches sont considérées:

- reposant sur le calcul de la similarité entre le cas source et le cas cible.
- utilisant, en plus de la notion de similarité, la notion de diversité.

Le choix d'une métrique dépend donc de l'application visée et par la taille de la base de cas disponible, par le codage utilisé, par le degré de recouvrement entre les classes si elles existent dans la base, par la normalisation utilisée ainsi que par le bruit présent dans la base (cas parasites qui détériorent la qualité de prédiction). [15].

## **III.10.1.Similarités locales**

Elles dépendent du type des caractéristiques et des rangs (plage) des valeurs des caractéristiques. Généralement, le calcul des similarités locales dépend du type de descripteur et est basé sur la distance.

• pour les valeurs de descripteurs numériques :

$$
sim(a,b) = 1 - \frac{|a-b|}{range}
$$

• pour les valeurs de descripteurs symboliques (mono-valeurs) :

$$
sim(a, b) = \begin{cases} 1 \text{ pour } a = b \\ 0 \text{ pour } a \neq b \end{cases}
$$

• pour les valeurs de descripteurs symboliques (multi-valeurs) :

$$
sim(a, b) = \frac{card(a) \cap card(b)}{card(a \cup b)}
$$
 [15]

• pour les valeurs de descripteurs taxonomiques :

$$
sim(a, b) = \frac{h(common node(a, b))}{Min(h(a), h(b))}
$$
 [15]

Où :

*a* et *b*: sont des valeurs des descripteurs.

*card* : est la cardinalité de l'ensemble

*range* : est la valeur absolue de la différence entre la borne supérieure et la borne inférieure de l'ensemble des valeurs

*h* : est le poids (le nombre de niveaux) de l'arbre taxonomique

## **III.10.2.Similarités globales**

Elles sont calculées au niveau des cas ou des objets en agrégeant les similarités locales. Plusieurs similarités globales sont utilisées dans les systèmes de RàPC et aucune d'elles n'est universelles et restent dépendantes du domaine concerné. [15] On peut citer :

• Weighted Block-City

$$
sim(A, B) = \sum_{i=1}^{n} w_i sim_i(a_i, b_i)
$$

• la distance de Minkowski. Si  $r = 2$  alors on retrouve la distance Euclidienne et si  $r = 1$  alors il s'agira de la distance de Manhattan.

$$
sim(A, B) = \left[\frac{1}{n}\sum_{i=1}^{n} sim_i(a_i, b_i)^r\right]^{\frac{1}{r}}
$$

• Maximum based

$$
sim(A, B) = max_i w_i sim_i(a_i, b_i)
$$

Où :

*n* est le nombre d'attributs,

*wi* est le poids (évalué en fonction de l'importance) de l'attribut i,

*sim<sup>i</sup>*est la similarité locale calculée pour l'attribut i.

Il existe d'autres types de mesures de similarité qui tiennent compte des historiques, des séquences dans les cas, du temps, de l'espace, des structures complexes, des plans, des séries, etc.

Une fois la mesure de similarité établie, la remémoration des cas dans la base de cas se fait selon un algorithme de recherche. Plusieurs types d'algorithmes peuvent être alors appliqués. L'algorithme des K Plus Proches Voisins « KPPV » (en Anglais K-Nearest Neighbors (K-NN) est la méthode la plus habituellement utilisée. La méthode utilise donc deux paramètres : le nombre K et la fonction de similarité pour comparer le nouveau cas aux cas déjà classés. On peut également citer l'algorithme basé sur les approches inductives (KDarbres, ID3, C4.5, etc.), les algorithmes appliqués à l'historique des séquences, l'algorithme de chemin de similarité, l'induction basée sur la connaissance, la recherche basée sur la structure (« template retrieval ») qui est similaire aux requêtes SQL, la recherche Case Retrieval Nets et l'algorithme basé sur l'exploitation des différentes vues sur les cas – Fish &

Shrink – qui combine dynamiquement différentes mesures de similarité pendant la recherche .[15]

#### **III.10.2.1.Similarité dimensionnelle**

La fonction de similarité dimensionnelle  $\mu_a$  (v1, v2) dépend du type de l'attribut a et du type de degré de similarité voulu. Généralement, ces degrés se présentent sous la forme de distances : un nombre positif entre 0 et ∞. Plus la distance est petite, plus v1et v2 sont similaires. Il est possible de normaliser une distance en la transformant en mesure de similarité

$$
\mu_a(\nu 1, \nu 2) = \frac{1}{1 + d(\nu 1, \nu 2)}
$$

Si  $0 \le d$  (v1, v2)  $\le M$ , il est possible de normaliser la distance et la transformer en mesure de similarité :

$$
\mu_a(\nu 1, \nu 2) = 1 - \frac{d(\nu 1, \nu 2)}{M}
$$

Un degré de similarité de 0 indique que v1 et v2 sont complètement différents tandis qu'un degré de 1 montre une similarité parfaite. [13]

### **III.10.2.2.Plus proches voisins**

La méthode des plus proches voisins compare la requête *R* avec un sous-ensemble de cas de la base de cas afin d'associer un score à chacun d'eux. Ceci permet de classer les cas par ordre de similarité afin de retourner le ou les cas les plus similaires. L'algorithme de recherche se déroule en plusieurs étapes : [13]

1. Un pré filtrage de la base de cas fournit un ensemble *S* de cas potentiellement similaires à *R*. L'ensemble résultat doit être relativement petit tout en contenant le cas le plus similaire.

2. Idéalement en parallèle, pour chaque cas *C* ∈ *S*,

**(a)** Les attributs communs à *R* et *C* sont d´exterminés. Soit *A* l'ensemble de ces attributs.

**(b)** Pour chaque attribut *a* ∈ *A*, une fonction de similarité dimensionnelle m*a* (*Ra*,*Ca*) est calculée, où *Ra* représente la valeur de l'attribut *a* dans *R* et *Ca*, la valeur dans *C*.

**(c)** Un degré de similarité global *s*(*R*, *C*) est d´déterminé en pondérant les degrés de similarités dimensionnels. Souvent,

$$
s(R,C) = \frac{\sum_{a \in A} w_a(R,C)\mu_a(R_a,C_a)}{\sum_{a \in A} w_a(R,C)}
$$
 [2]

3. Classer les degrés de similarité et retourner le ou les cas les plus similaires à *R*.

### **III.10.2.3.Sélection finale**

Il est parfois utile de sélectionner un seul cas parmi les cas les plus proches déjà sélectionnés, cela dépend du domaine, par exemple dans le cas d'un diagnostic médical, le médecin doit préciser le cas choisit et le valider.

## **III.11.Conclusion**

Nous avons pu comprendre le principe du RàPC ainsi que les raisons pour lesquelles il est adopté comme outil dans beaucoup de domaines.

A travers ce chapitre, nous avons montré l'utilité du raisonnement à partir de cas ainsi que les différentes phases de ce raisonnement.

Dans le chapitre suivant, nous allons présenter la conception et l'implémentation de notre système basé sur le raisonnement à partir de cas en utilisant le Framework jColibri.

## **IV.1 Introduction**

Dans le cadre de notre projet de fin d'études nous avons d'abord modélisé le système en utilisant Merise pour établir de modèle conceptuel de données, nous avons ensuite essayé de comprendre les classes de la plateforme JColibri, et intégrer notre travail sur le problème de transport « *The transport* **»** dans cette plateforme ensuite comprendre les classes de cet exemple et la relation avec les classes *abstract* de la plateforme JColibri puis ajouté notre fonction de similarité.

Ce chapitre présente d'abord les outils utilisés pour notre travail.

### **Conception et Implémentation :**

Ici, nous allons d'abord présenter les outils utilisés.

### **IV.2 Netbeans**

Dans la programmation informatique, Netbeans est un environnement de développement intégré multi-langue (IDE), placé en open source par Sun en juin 2000 sous licence CDDL (Common Development and Distribution License) et GPLv2. En plus de Java, NetBeans permet également de supporter différents autres langages comprenant un espace de travail de base et un extensible plug-in système de personnalisation de l'environnement. Elle est écrite en Java. Il peut être utilisé pour développer des applications en Java et, d'autres langages de programmation.

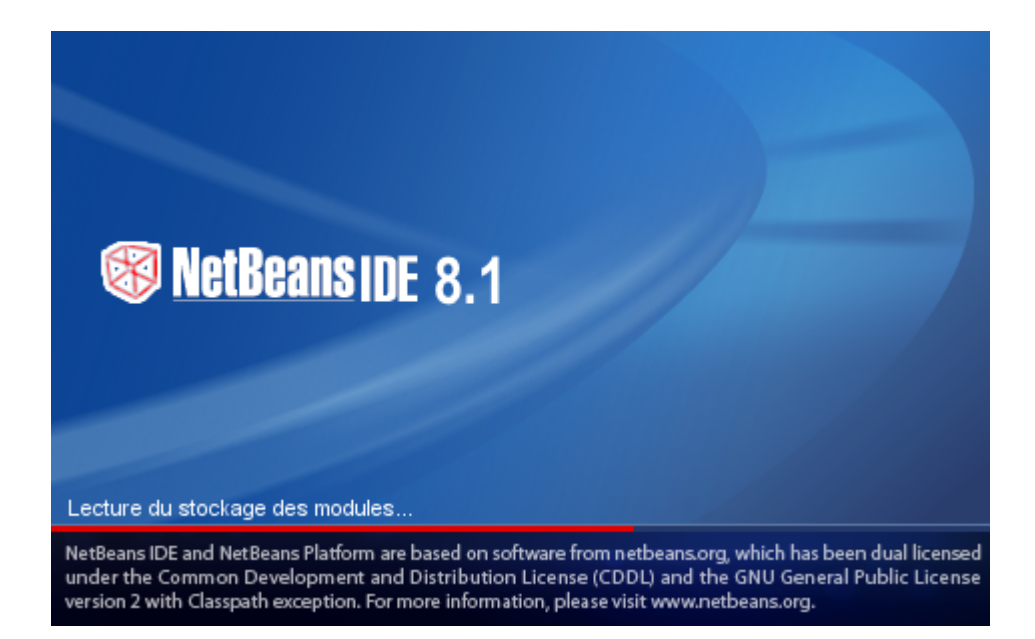

## **IV.3 Importation de jCOLIBRI2 dans Netbeans**

Pour développer une nouvelle application CBR avec jCOLIBRI2 nous recommandons l'IDE Eclipse (www.eclipse.org) ou Netbeans mais nous nous avons opté pour l'outil Netbeans qui est plus fiable a utiliser. Au début on est obliger d'importer tout le projet Jcolibri2 en Netbeans pour ne pas avoirs des problèmes l'or de la création de notre projet transport dénommée « Basecases » par ce qu'on est obliger de copié quel que pakages qui nous intéresse, l'ors de son inportation Jcolibri2 génère tous ces pakages, vous aurez les fichiers source du cadre dans votre projet Netbeans. La solution intelligente consiste à charger uniquement le fichier jcolibri2.jar (et bibliothèques associées) dans votre façon de projet. De cette façon, vous n'aurez que vos fichiers source dans le projet Netbeans.

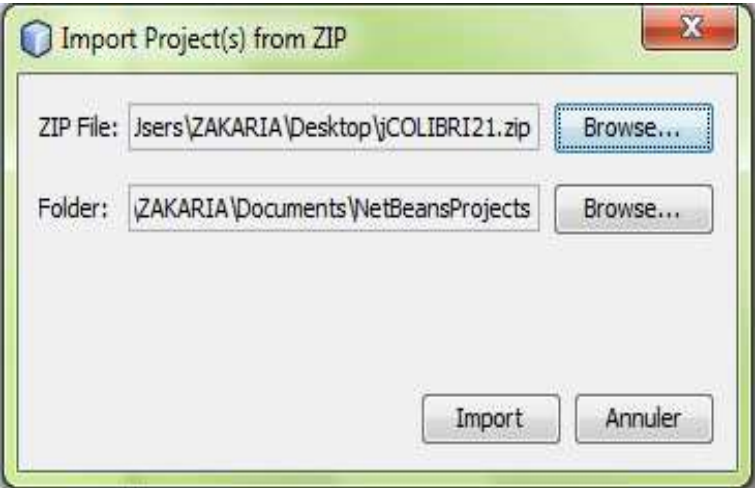

**Figure 11** : Importation de jCOLIBRI2 dans Netbeans

Nous allons charger l'ensemble du projet jCOLIBRI dans Netbeans pour permettre une navigation plus facile à travers le code source du cadre. Pour éviter des modifications des fichiers sources de votre installation, nous allons faire une copie du projet dans l'espace de travail Netbeans lors de l'importation du projet Pour importer jCOLIBRI2 dans Netbeans utiliser le menu File - Import. Ensuite, choisissez l'onglet "FROM ZIP " option et enfin sélectionner le dossier JCOLIBRI2.zip.

Une fois que le projet est importé, vous pouvez naviguer dans son contenu et les fichiers sources en utilisant le « Package Explorer »

#### CHAPITRE IV : Conception et Implémentation

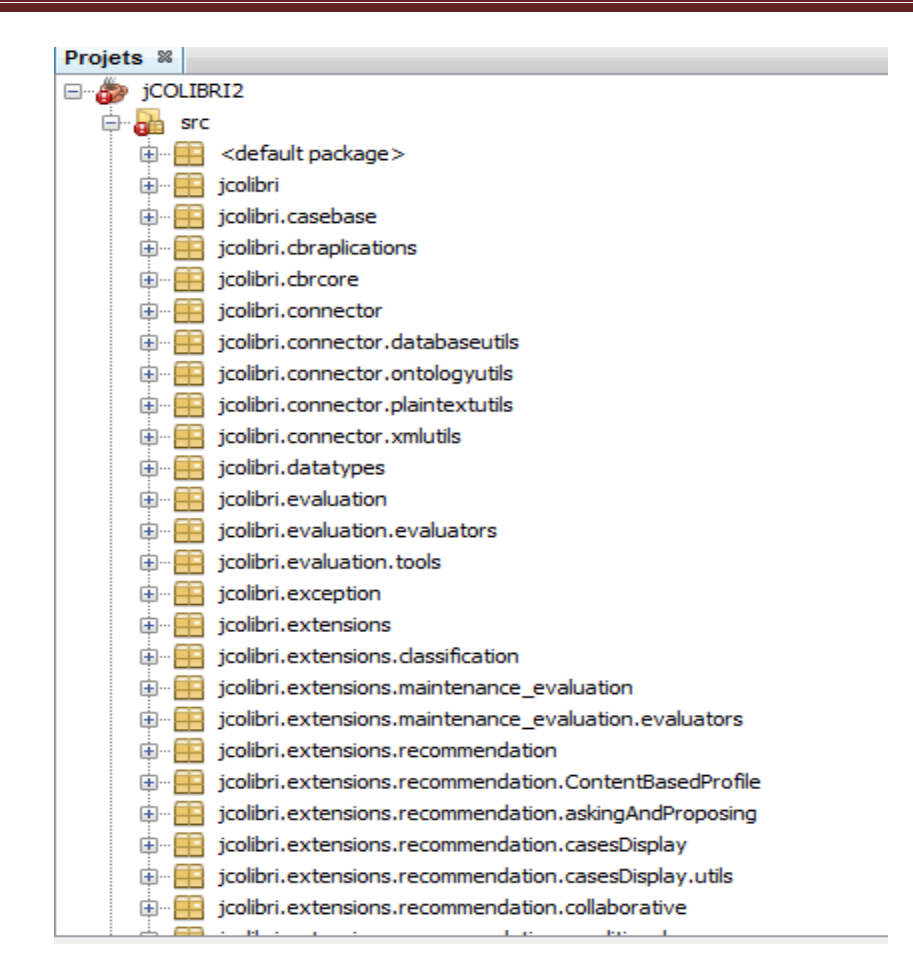

**Figure 12 :** toute les packages de Jcolibri2

### **IV.4 Préparation des fichiers de notre application transport**

Au début, nous devons créer un nouveau projet appeler Base cases qui va contenir toutes les classes et les packages dont nous avons besoin. Le code source au complet (la partie programmation de l'application) se trouve dans le package source « *package source* », En cliquant sur le package source, nous aurons une liste de classes bien définie, Nous n'avons qu'à nous positionner sur la classe « *QueryFrame.java* » clique droit et exécuter le fichier.

Cette fenêtre nous montre les packages avec qui nous avons travaillé on les a tous copie de notre projet Jcolibri2 ce sont des packages prédéfinies pour la création d'une application CBR des qu'on aura besoin d'une méthode on a qu'a la trouver dans notre logiciel toutes est prédéfinis.

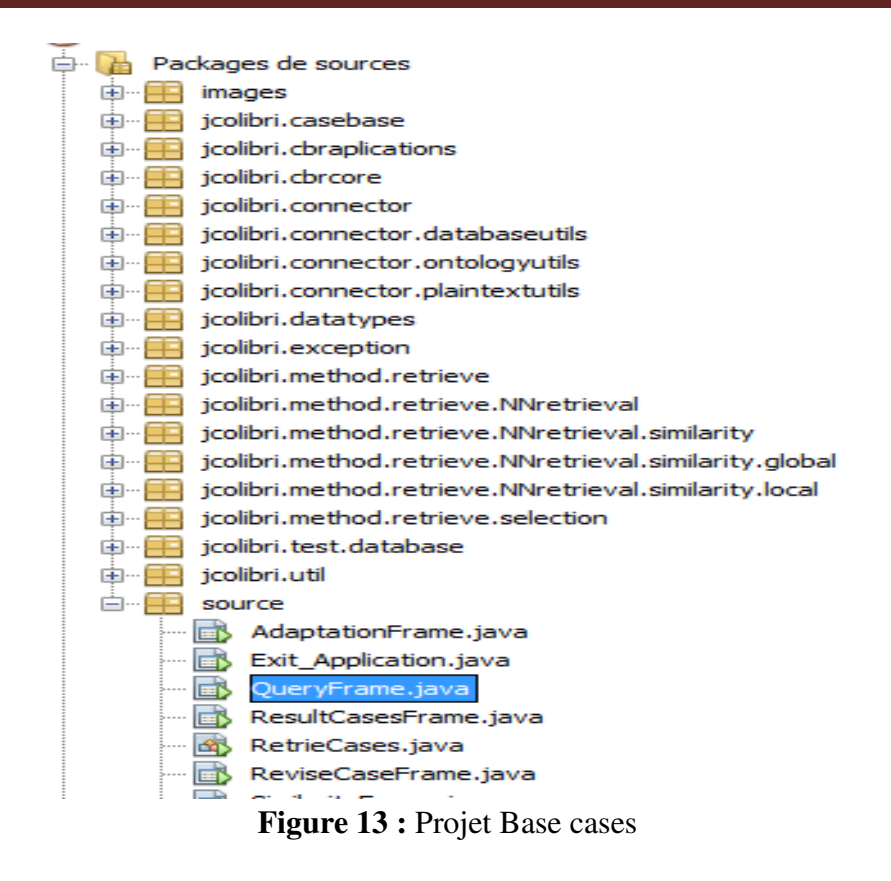

## **IV.5 Transport Recommender**

*TransportRecommender* est un exemple d'application bien connu dans la communauté CBR. Par conséquent, nous nous sommes penchés vers cette application pour montrer comment mettre en œuvre des applications CBR à l'aide jCOLIBRI2.

Dans cette application, la base de cas est composée de plusieurs cas de transport qui ont été bien traité est stoqué dans notre base ce trouve dans le packages « Jcolibri.test.database » exactement dans le fichier Transport.sql on cliquant sur ce fichier on aura une vision complète de notre base, le système reçoit un type de transport désiré sous forme d'une interrogation, compare la requête avec les cas transport dans la base de cas à l'aide d'une fonction de similarité, et renvoie les plus semblables. Après la récupération, ces cas les plus similaires peuvent être adaptés en fonction des restrictions de la requête.

Chaque cas est représenté par plusieurs attributs, nous avons créé une table qui doit contenir tous les cas de notre application comme le montre ce tableau :

```
create table transport (caseId VARCHAR(15), TransportType VARCHAR(20), Price 
INTEGER, Quantity INTEGER, Product VARCHAR(20), Adress_Client 
VARCHAR(30), Délai INTEGER, client VARCHAR (30, Disponibility 
VARCHAR(30), Fournisseur VARCHAR(50));
```
**Figure 1.** Création de la table transport

Dans notre application, le prix, disponibilité de produit et Fournisseur qui veux dire d'où il vient le produit ca source et seront considérés comme la solution de l'affaire en attendant les attributs restants seront la description du cas. De cette façon, nos cas sont divisés en une description utilisée pour récupérer des affaires similaires étant donné une requête, et une solution adaptée en fonction des valeurs de la requête. Regardons les différentes étapes de notre application CBR que nous avons pu les mètrent on œuvre.

Le prix est calculer manuellement par une fonction avant les stoqué dans la base de cas , le prix dépend le l'adresse de client est le fournisseur qui est le nombre de kilométrage ainsi la quantité de carburant consommé pendant cette transition et le prix de la marchandise ceci est réaliser comme suite :

Prix de transport = (prix unitaire carburant consommé \*nbr de kilométrage) **+prix de la marchandise** 

### **IV.6 Définir la requête**

 Dans cette étape, l'utilisateur définit la requête au système. Elle doit définir les valeurs des différents attributs d'un transport: Type de transport, Produit, Quantité, Client/Producteur, Adresse client, Délais de livraison. Prenant cet exemple en considération pour bien comprendre la suite de l'application

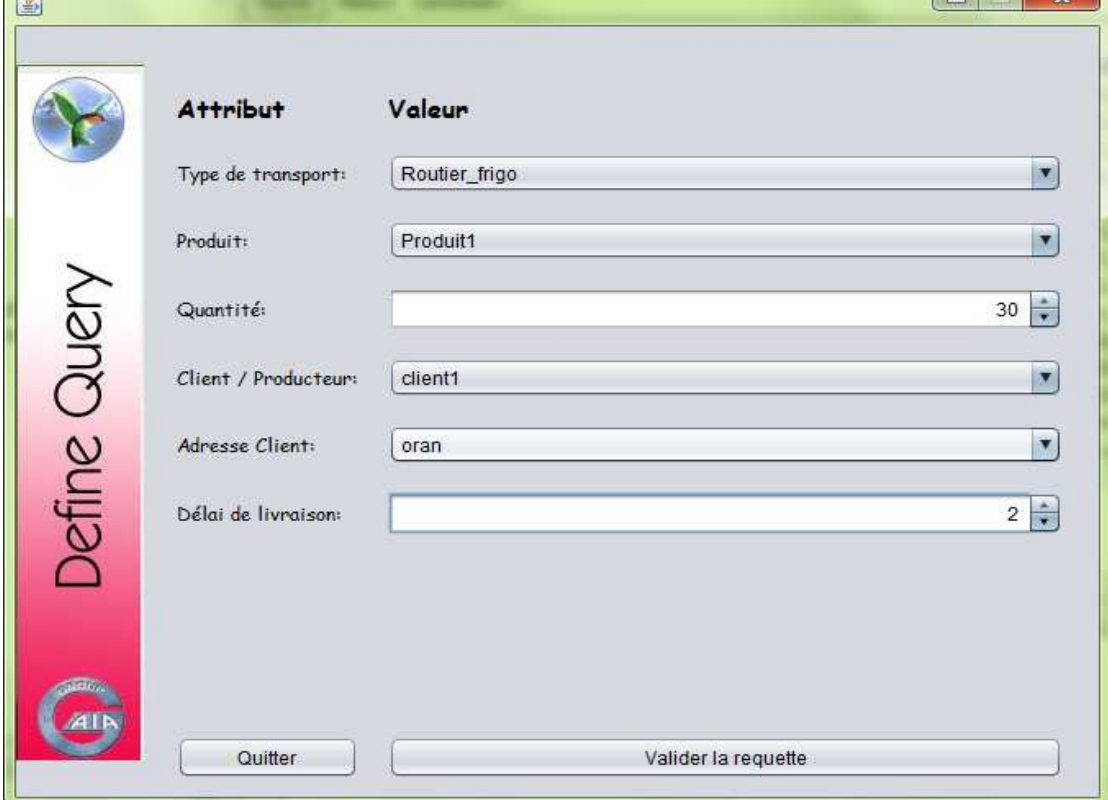

#### **Figure 14** : Requête de configuration

Apre avoir choisir le type de la requête à prendre on clique sur le Button « Valider la requête » on aura qu'a la traiter et une autre fenêtre s'affichera par la suite.

#### **IV.7 Configurer la similarité**

Ici, l'utilisateur configure la mesure de similarité utilisée pour récupérer les cas les plus similaires à la requête. jCOLIBRI2 met en œuvre plusieurs fonctions de similitude qui peuvent être utilisées selon le type de l'attribut (entiers, des chaînes, etc.) En outre, nous pouvons définir nos propres mesures de similarité.

Vous pouvez également attribuer un poids à chaque attribut de la requête qui sera prise en compte lors du calcul de la moyenne de tous les attributs, et ainsi dans autre cas nous avons rajouter la colonne paramètre ceci montre que notre application utilise deux principal fonction « new equal() et new intervalle() » comme nous pouvons le voir dans la colonne Valeur ,si l'utilisateur sélectionne « new equal() » il dit à l'algorithme que lors de la phase de la recherche de cas tu dois me faire retourner seulement les cas qui ont comme attribut Type de transport='Produit1' voir dans l'exemple mais si on utilise la fonction « new interval() » comme dans l'attribut Quantité dans notre exemple Quantité='30' juste on choisissant cette fonction un champs s'affichera dans la colonne paramètre et on doit saisir âpre une autre valeur qui est supérieur a la valeur qui a été mise en premier dans la phase de définir la requête ceci dit que l'algorithme doit retourner seulement les cas qui sont entre la premier et la deuxième valeur, dans notre cas retourne moi seulement les cas entre [30 120] .

En outre, certaines fonctions de similarité peuvent avoir des paramètres utilisés pour configurer la mesure de similarité.

Enfin, la valeur k indique le nombre de cas doivent être récupérées dans notre exemple K='2' veux dire retourne moi seulement les 2 cas les plus proches aprés avoirs fait les calcules de la similitude.

Nous utilisons un algorithme K le plus proche voisin (k-NN) qui calcule la similitude de la requête avec tous les cas et ordonne alors le résultat en fonction de cette valeur de similarité. Puis les premiers k dans la plupart des cas similaires sont retournés.

En cliquant sur le bouton valider la configuration de la similarité, on lancera la phase de la recherche de cas à l'aide de l'algorithme K-NN on aura une autre fenêtre qui doit contenir les cas trouvé.

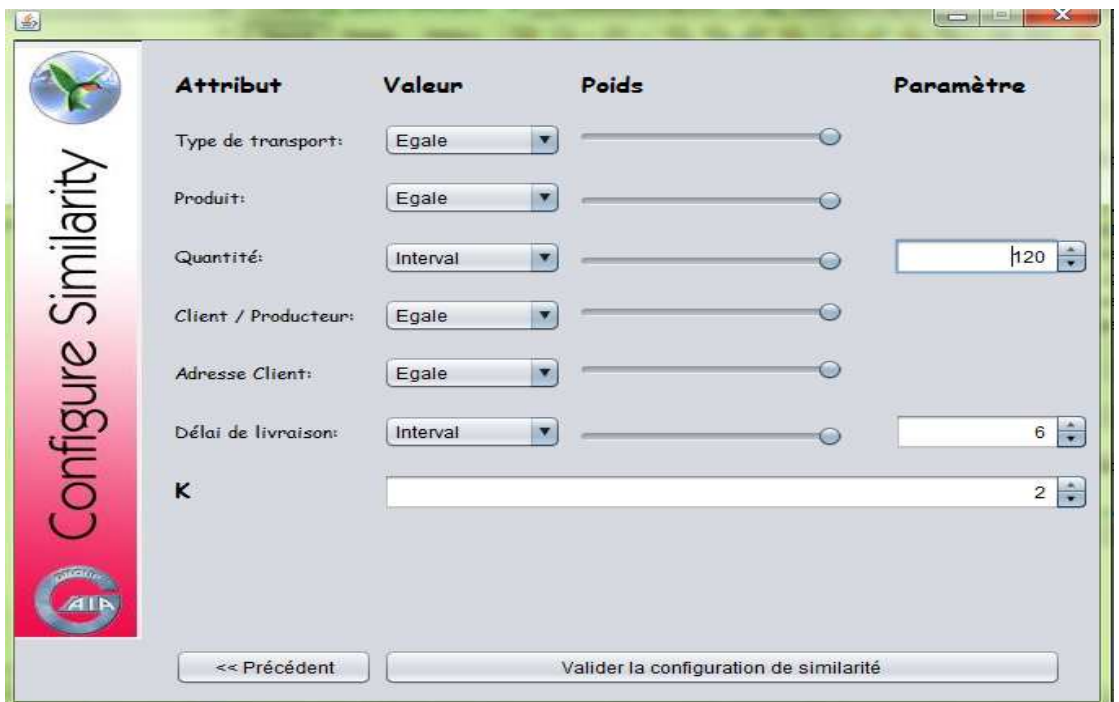

**Figure 15** : Configuration de la similarité

## **IV .8 Les cas sélections**

Cette étape montre les documents trouvés par la méthode k-NN. Il montre chaque cas et sa similitude avec la requête.

Cette figure nous montre les k qui on été retourner apré avoirs fait la recherhce dans la base de cas a l'aide de l'algorithme K-NN , cette phase l'algorithme doit prendre en considiration la premeir requete qui a été mise par l'utilisateur dans la premier étape ensuite l'étape suivante la ou l'utilisateur doit configurer la similariter voir notre éxemple précédent ,Le K-NN accede à notre base transport.sql la ou vous avez une visualisation complete sur toutes les cas utiliser il prend chaque cas en ce basant sur l'étape de la configure similarité c'est une étaps tré délicate et importante l'ors de la phase de recherche, ensuite le K-NN génnere pour chaque cas une valeur «eval » qui est de type float, et a traver cette valeur on range les cas en commencant par le plus similaire jusqu'au arriver a le moin similaire , comme nous le montre cette figure que le premeir cas c'est Commande1 et le 2émé cas cest commande13 on vois ça description et la solution proposer pour chaque cas

### CHAPITRE IV : Conception et Implémentation

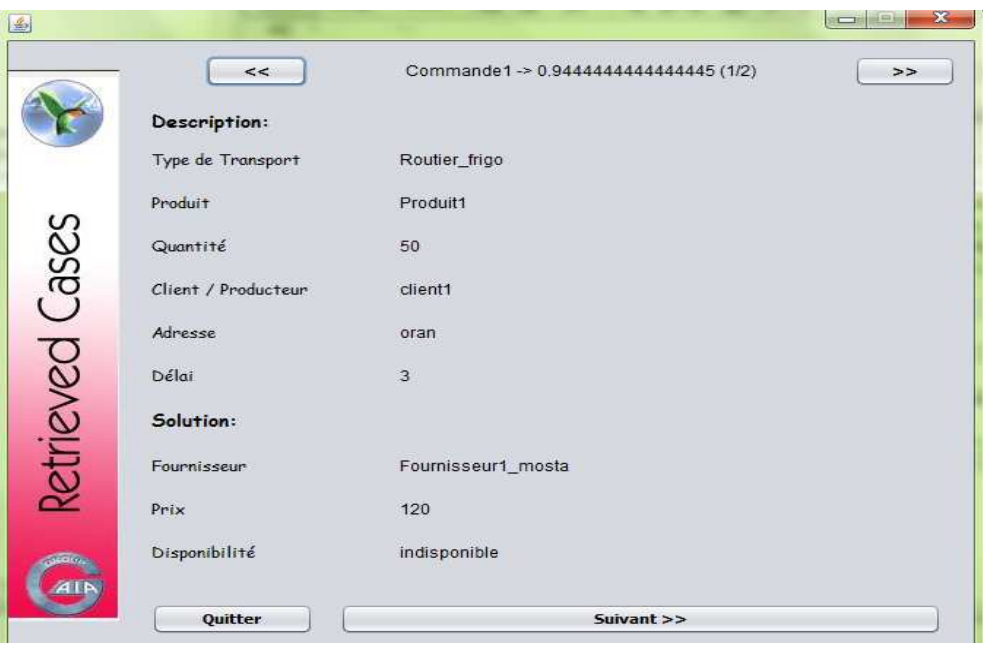

**Figure 16 :** Commande 1 Premier cas

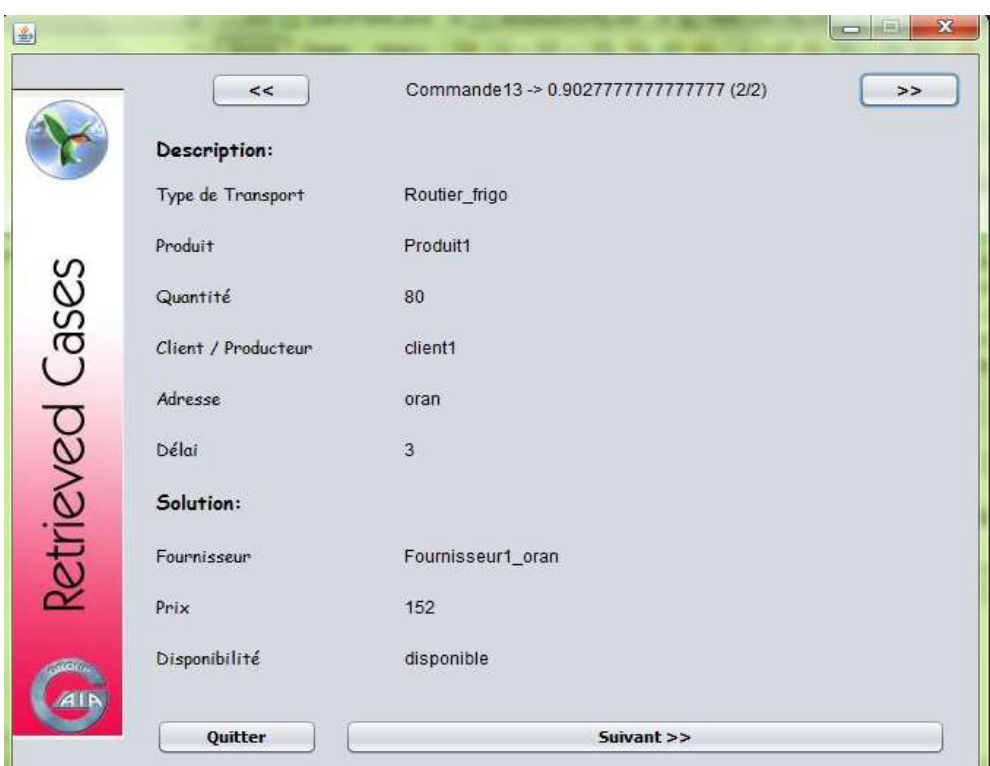

**Figure 17 :** commande 2 deuxième cas

Si nous comparons entre les deux cas on remarque que dans la description des deux cas n'a pas changer seulement la Quantité en premier est égale a 50 et dans le deuxième est égale a 80 ceci a cause des deux fonction « *new equal()* » et « *new interval ()»* ,ceci implique que les autre champs on pris on considération la fonction new equal() donc le K-NN l'ors de la phase de la recherche doit recherche seulement dans les cas qui égale la requête mise par l'utilisateur l'ors de la premiers étape –l'étape 1 a revoir mais pour la Quantité par ce qu'on a mis la fonction new interval() , au début l'utilisateur a lancer la requête avec Quantité='30' mais quand il a configurer la similitude il a choisie la deuxième fonction new interval () qui gêner un autre champs dans la colonne paramètre l'a ou il doit saisir une autre valeur qui veux dire a l'algorithme que tu fait ta recherche on ce basant dans l'intervalle [30 120].

### **IV.9 Adaptation**

 Dans cette étape, le système adapte les cas extraits aux exigences de l'utilisateur en fonction des valeurs définies dans la requête. Cette utilisation de l'étape d'être très dépendant domaine et sera différent dans d'autres systèmes CBR. Dans notre demande de référent de transport, nous allons adapter le prix de transport en fonction du nombre de kilométrage et le prix de la marchandise et la disponibilité définie dans la requête.

Après l'adaptation de la solution des cas, leur description peut être remplacée par la description de la requête. À ce stade, le système va gérer une liste de cas de travail qui sont différentes des cas dans la base de cas. Ces cas de travail représentent des solutions possibles au problème décrit dans la requête

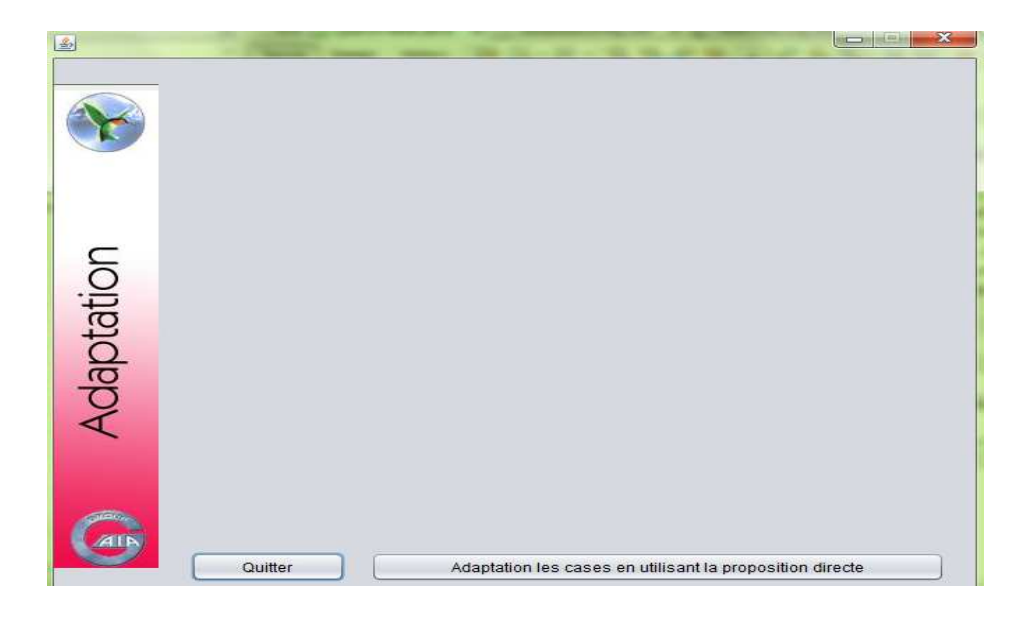

**Figure 18 :** Adapter les cas

#### **IV.10 Cas de révision**

Une fois les cas ont été adaptés, l'utilisateur (ou un expert du domaine, dans ce cas, l'agent de transport) serait d'ajuster les valeurs des cas de travail de manière manuelle.

Par exemple, imaginez que le prix de transport ne luis plais pas même si la marchandise est disponible et le fournisseur alors les clients doivent se rendre dans un autre semblable. Une autre situation est que les cas récupérées ne sont pas assez similaires aux exigences de la requête et de l'agent de transport doit définir manuellement la solution de transport

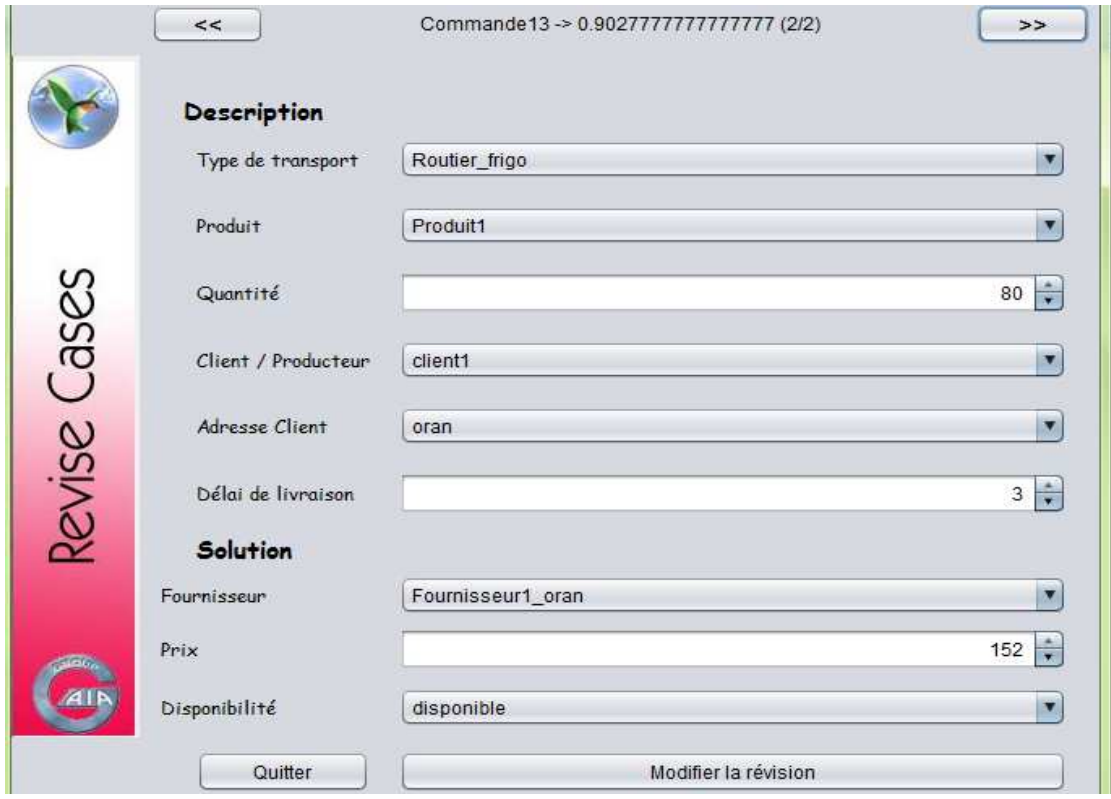

**Figure 1 : Révision des cas** 

Enfin, l'agent de transport permettrait de sauvegarder le nouveau cas de transport dans la base de cas pour être utilisée dans des requêtes ultérieures. Si cela est fait, un nouvel ID doit être affecté à ce voyage on n'a qu'a modifier le prix du transport et l'enregistrer sous un nouveaux ID dans la base de cas pour qu'il puisse être utilisé ultérieurement dans les prochaines requêtes.

## **IV.11 La base de cas de Transport**

L'application Conseils sur les clients utilise la base de données définie dans le fichier transport.sql situé dans le package jcolibri.test.database

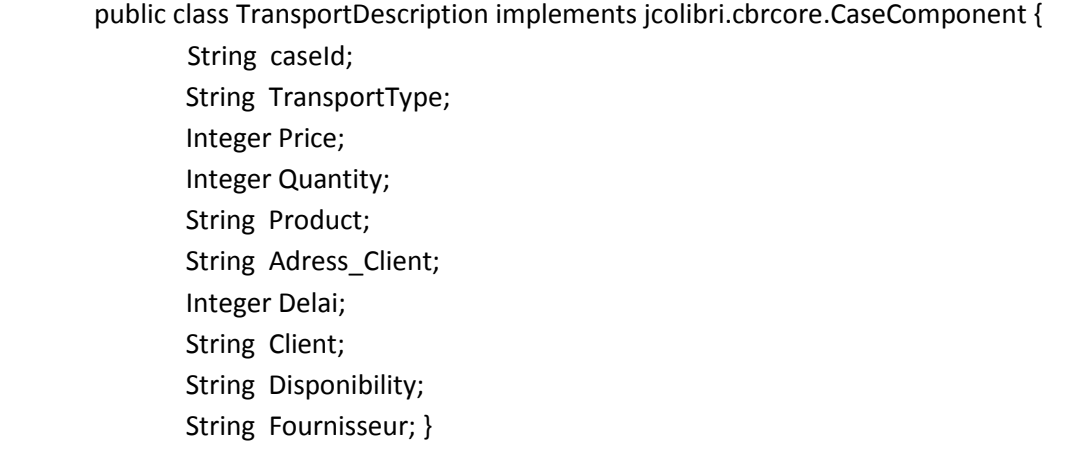

#### **IV.12 Conclusion :**

Le but de notre projet était d'utiliser la plateforme de RàPC jCOLIBRI pour résoudre des problèmes de transport dans une chaîne logistique. Cet objectif demandait d'abord des lectures dans le domaine de la gestion des chaînes logistiques et des activités qui y sont incluse, notamment, le transport et la distribution. Ensuite, nous devions acquérir des connaissances relatives au domaine du RàPC ainsi que toutes les techniques qui y sont utilisées depuis la phase de recherche de cas, en passant par la sélection, et jusqu'à la phase d'adaptation d'une solution à un nouveau problème.

D'un point de vue pratique, la tâche a été fastidieuse car il s'agissait d'un domaine que nous n'avons découvert qu'à l'occasion de ce projet et dans lequel beaucoup d'abstractions et d'algorithmes sont utilisés. C'est aussi un domaine particulier de l'intelligence artificielle dans lequel nous ne pouvons pas développer une solution générale, car chaque solution doit s'appliquer à un domaine et un problème particuliers.

Afin de mettre en œuvre notre systèmes de RàPC, nous avons d'abord pu comprendre le principe de fonctionnement de la plateforme jCOLIBRI et toutes ses fonctions prédéfinis. Nous nous sommes ensuite penchés sur les différentes fonctions de calcul de similarités.

Ce projet a était une très bonne occasion d'apprentissage et de découverte aussi bien sur le plan des lectures (domaine des chaînes logistiques et de l'industrie, domaine de l'intelligence artificielle à travers le RàPC) que sur le plan pratique. Nous avons pu découvrir et maîtriser deux domaines tout à fait nouveaux pour nous. L'utilisation d'une plateforme existante était une opportunité d'appliquer notre savoir et d'approfondir nos connaissances.

A la fin de ce travail de fin d'études, nous avons pu réaliser l'objectif visé : l'utilisation de la plateforme JColibri pour implémenter un système qui puisse résoudre des problèmes se posant dans le domaine des chaînes logistiques en utilisant le RàPC.

## **Le jCOLIBRI CBR framework**

jCOLIBRI est un Framework orienté objet écrit en Java pour les systèmes pour la construction de système basés sur le RàPC. Il représente une évolution des travaux antérieurs de l'équipe GAIA (université de Madrid) sur le développement de systèmes d'apprentissage à des fins d'enseignement assisté par ordinateur. La première version du logiciel (COLIBRI1) a été prototypée en utilisant le langage fonctionnel LISP.

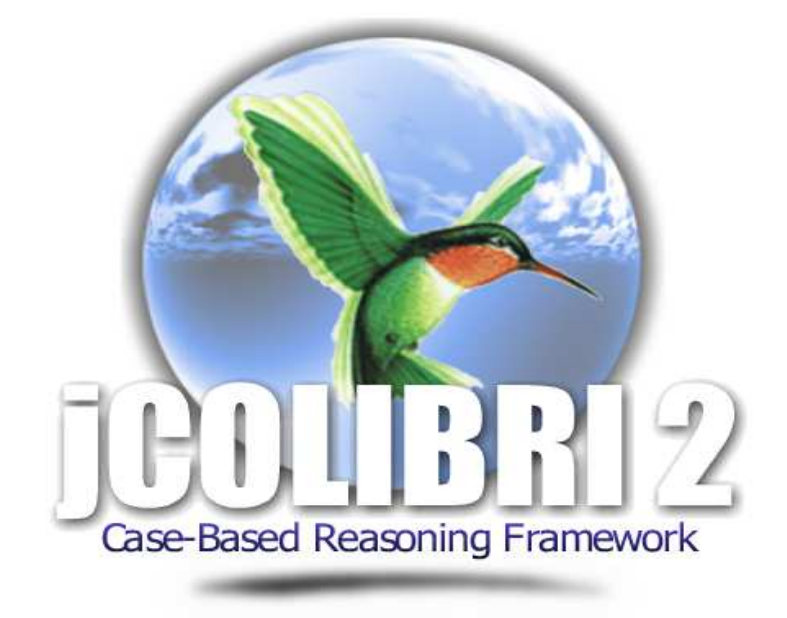

**Figure :** Jcolibri2 Le Framework jCOLIBRI dispose de deux versions majeures :

**jCOLIBRI version 1:** version jCOLIBRI 1 est la première version du Framework. Il comprend une interface utilisateur graphique complète qui guide l'utilisateur dans la conception d'un système RàPC. Cette version est recommandée pour les utilisateurs nondéveloppeurs qui souhaitent créer des systèmes de RàPC sans programmer n'importe quel code [7].

*jCOLIBRI version 2: version <i>jCOLIBRI 2* est une nouvelle implémentation qui suit une nouvelle architecture claire et divisée en deux couches: l'une orientée vers les développeurs et l'autre orientée vers les concepteurs. Cette nouvelle conception est un Framework complet présenté sous forme de boîte blanche ouverte aux développeurs Java qui souhaitent inclure les caractéristiques de jCOLIBRI dans leurs applications utilisant le RàPC [17].

#### **Architecture de jCOLIBRI2**

#### ANNEXE

jCOLIBRI2 est le résultat de l'expérience acquise au cours de l'élaboration de la première version. Il résout de nombreux inconvénients comme la représentation des cas, la gestion des problèmes de développement, de métadonnées, …, Mais l'architecture de cette nouvelle version est très différente (bien compatible) comme il est basé sur une révision complète des systèmes de RàPC et les Framework [17].

Un Framework est un ensemble de classes qui incarne une conception abstraite de solutions à une famille de problèmes connexes. En d'autres termes, un Framework est une conception partielle et mise en œuvre pour une application dans un domaine de problème donné.

Pour classer un Framework, on peut distinguer deux types. Un Framework boîte blanche est réutilisé pour la plupart par sous-classement et un Framework boîte noire est réutilisé par paramétrage. Le développement habituel d'un Framework commence avec une conception comme une architecture boîte blanche qui évolue vers une boîte noire. La boîte noire résultante comporte un générateur associé qui va générer le code de l'application. Le constructeur visuel permet au concepteur de logiciel pour connecter les objets Framework et les activer. La première version de jCOLIBRI est plus proche d'un Framework boîte noire avec le constructeur visuel et d'un manque évident au niveau de la structure de boîte blanche.

La nouvelle conception de jCOLIBRI2 a pour objectif de remodeler l'architecture dans un système boîte blanche clairement orientée pour les programmeurs, et une boîte noire avec une couche de constructeur qui est orientée vers les concepteurs. L'idée maîtresse de la nouvelle conception consiste à séparer les classes de base et l'interface utilisateur.

## **Liste des sites :**

**[NET1]** http://www.lecercle.lesechos.fr

**[NET2]** Fédération nationale des transporteurs routiers (2010), « Définition de la logistique : qu'est ce que la logistique ? » [http://www.transportlogistique.org/fr/logistique-definition.htm] consulté le 27 février 2010

**[NET3]** GS1 France ECR (2010), définition et présentation de la démarche ECR

[http://www.gs1.ch/produktedienstleistungen/ProdukteDienstleistungen/ECR/tabid/82 0/Default.aspx?language=fr-FR] consulté le 10 mars 2010

**[NET4]** Council of Supply Chain Management Professionnals (2010), définition de la supply chain [http://www.cscmp.org] consulté le 28 février 2010

**[NET5]** http://www.crystal-consultants.fr/logistique/2/5/les-3-etapes-operationnellesde-la-supply-chain-en-transport-et-logistique.html

**[NET6]** Rapport de la société Nationale des Transports Terrestres (SONATT, Juillet 2006)

**[NET7]** http://echa.europa.eu/fr/regulations/biocidal-products-regulation/producttypes

**[NET8]** http://www.studyrama.com/formations/diplomes/dut/dut-gestion-logistiqueet-transport-glt-13583.

## **Liste des ouvrages :**

**[2]** Mr Abdelkbire charkaoui Doctorat PhD : Logistique, Supply Chain Management (SCM) & le Management des Opérations accessible à partit de l'url : http://www.acharkaoui.com/la-logistique/la-chaine-logistique-globale/

**[3]** J-P Gond, J. Igalens, « La responsabilité sociale de l'entreprise », Que saisje?, Villeneuve d'Asq, 2008

**[4]** F. Ostroff, « L'entreprise horizontale : l'entreprise du futur et sa proposition de valeur », Dunod, 2000

**[5]** D. Tixier, H. Mathe et J. Colin, « La Logistique au service de l'entreprise : moyens, mécanismes et enjeux », Dunod, Paris, 1988

**[6]** Jacques COLIN· Professeur En sciences de gestion Université De la Méditerranée (Aix-MarseilleIl), Directeur Du CRET-LOG (Centre De Recherche Sur le Transport Et la logistique accecible par le lien : http://www.logistiquemanagement.fr/document/pdf/article/4\_2\_62.pdf

**[7]** P. Médan, A. Gratacap, « Logistique et Supply Chain Management », Dunod, Paris, 2008

**[8]** D. J. Bowerson D. J. Closs, Logistical Management : The Integrated Supply Chain Process,McGraw-Hill, 1996

**[9]** J.L. Heskett, « Logistic : essential to strategy », Harvard Business Review, nov.-déc. 1977, Traduit par « La logistique, élément clé de la stratégie », Harvard-L'Expansion, n°8

**[10]** René GÉLINAS,Professeur de Gestion des Opérations et de Logistique, Département des sciences de la gestion,Université du Québec à Trois-Rivières gelinare@uqtr.ca

**[11]** Yvon BIGRAS,Professeur d'Économie et de Logistique, Département de management et de technologie,

Université du Québec à Montréal,

bigras.yvon@uqam.ca

**[12]** Ivana Rasovska. Ecole Doctorale Sciences Physiques pour l'Ingénieur et Microtechniques Thèse : Contribution à une méthodologie de capitalisation des connaissances basée sur le raisonnement à partir de cas : Application au diagnostic dans une plateforme d'e-maintenance. Accessible à partit de l'url : http://hal.archivesouvertes.fr/docs/00/25/78/93/PDF/These\_Ivana\_finale.pdf.

**[13]** Eric Buist. : Les éléments fondamentaux du raisonnement à base de cas. Accessible à partir de l'url : http://www.ericbuist.com/me/travaux/cbr.pdf

**[14]** Raisonnement par cas : http://fr.wikipedia.org/wiki/Raisonnement\_par\_cas.

**[15]** Mohamed Karim Haouchine. Ecole Doctorale Sciences Physiques pour l'Ingénieur et MicrotechniquesThèse : Remémoration guidée par l'adaptation et maintenance des systèmes de diagnostic industriel par l'approche du raisonnement à partir de cas. Accessible à partir de l'url : http://hal.archivesouvertes.fr/docs/00/46/65/60/PDF/These Karim v FINALE.pdf

**[16]** *Maïté DAMME, Romain TAVENARD, Stéphane VENZIN document :* jCOLIBRI : Un atelier générique pour le raisonnement à partir de cas ? Accessible à partir de : http://liris.cnrs.fr/alain.mille/enseignements/Ecole\_Centrale/projets\_2006/jCOLIBRI.do  $c_{\cdot}$ 

**[17]** Juan A. Recio-Garcia, Beléen Diaz-Agudo, Pedro Gonzàlez-Calero, Antonio Sànchez-Ruiz-Granados livre : Ontology based CBR With jCOLIBRI. Proceedings of the Twenty-sixth SGAI International Conference on Innovative Techniques and Applications of Artificial Intelligence, Applications and Innovations in Intelligent Systems, AI 2006, 14, 149–162.